<span id="page-0-0"></span>00A0 2203*<sup>∃</sup>* <sup>2200</sup>*<sup>∀</sup>* <sup>2286</sup>*<sup>⊆</sup>* 2713x 27FA*⇐⇒* 221A*<sup>√</sup>* 221B <sup>3</sup> *<sup>√</sup>* <sup>2295</sup>*<sup>⊕</sup>* <sup>2297</sup>*<sup>⊗</sup>*

# **WeIdentity Documentation**

**Junqi Zhang**

**2020 08 06** 

# Contents:

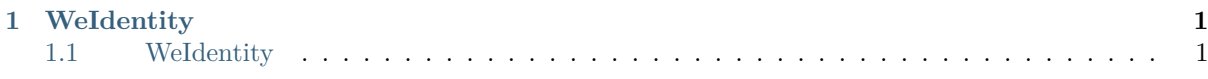

# CHAPTER 1

WeIdentity

# ΤM Neldentity

# 1.1 **Weldentity**

WeIdentity **Security** WeIdentity **Security** Security **Security** Security **Security** Security Security Security Security Security Security Security Security Security Security Security Security Security Security Security Sec

# **1.1.1 1.**

WeIdentity WeIdentity DID WeIdentity Credential

# **fififififififi (WeIdentity DID)**

WeIdentity DIDFISCO-BCOS W3C DID **Fifth** WeIdentity DID Entity **ID** WeIdentity DID **(Weldentity Credential)** Weldentity Credential W3C VC Credential Credential WeIdentity WeIdentity WeIdentity Demo WeIdentity WeIdentity SDK

# **1.1.2 2. Weldentity**

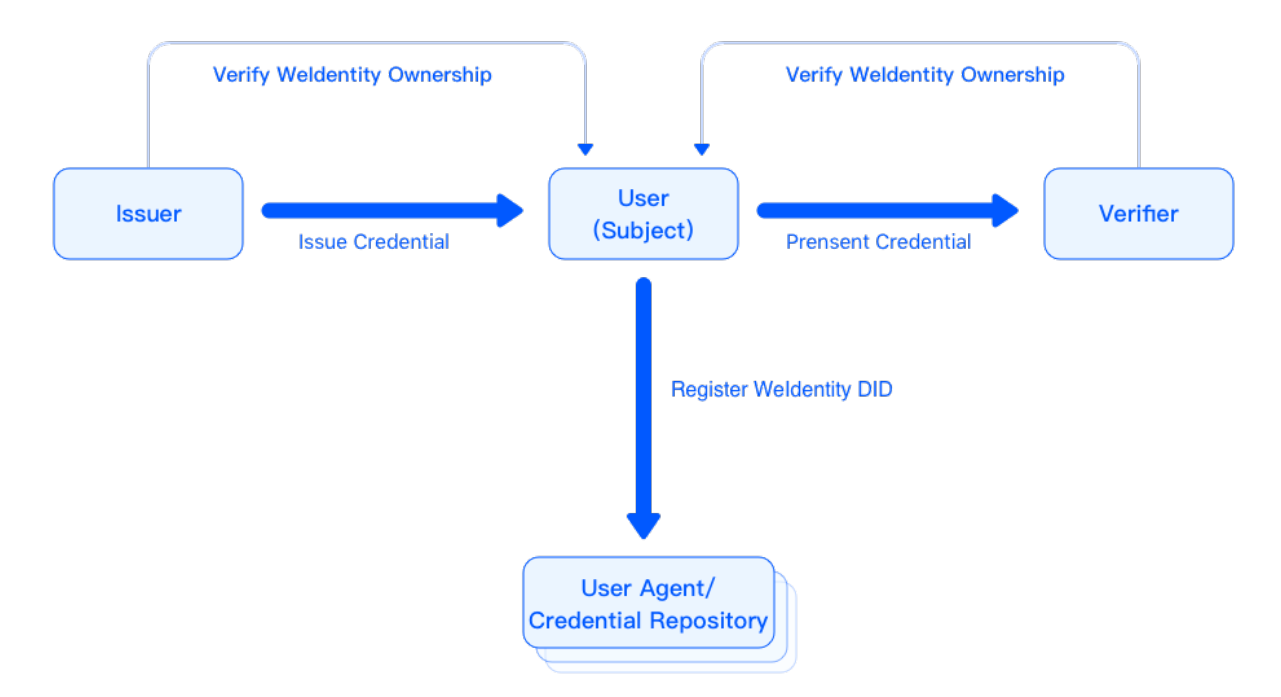

#### WeIdentity

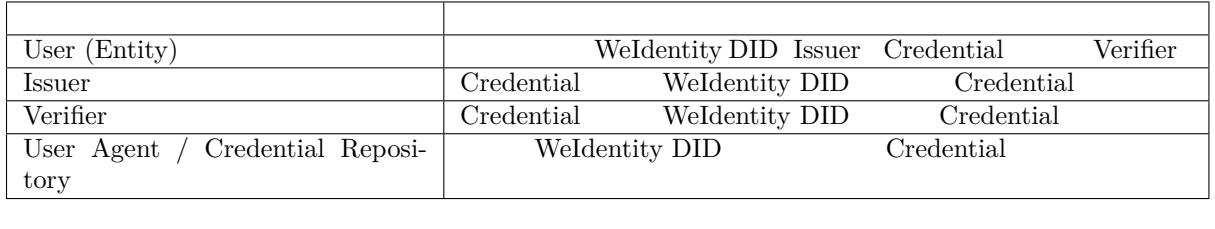

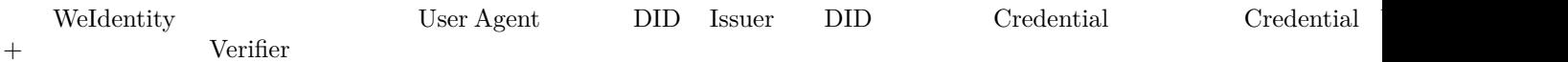

# **1.1.3 3. Demo**

WeIdentity Demo

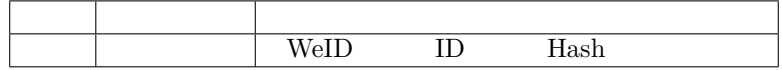

# **1.1.4 4. fifififi**

WeIdentity FISCO-BCOS Java SDK RestService

# **1.1.5 5. Getting Started**

WeIdentity

ffffffweidentity@webank.com

# **1.1.7 fifififi**

 $\bullet$ 

# Weldentity **TM**

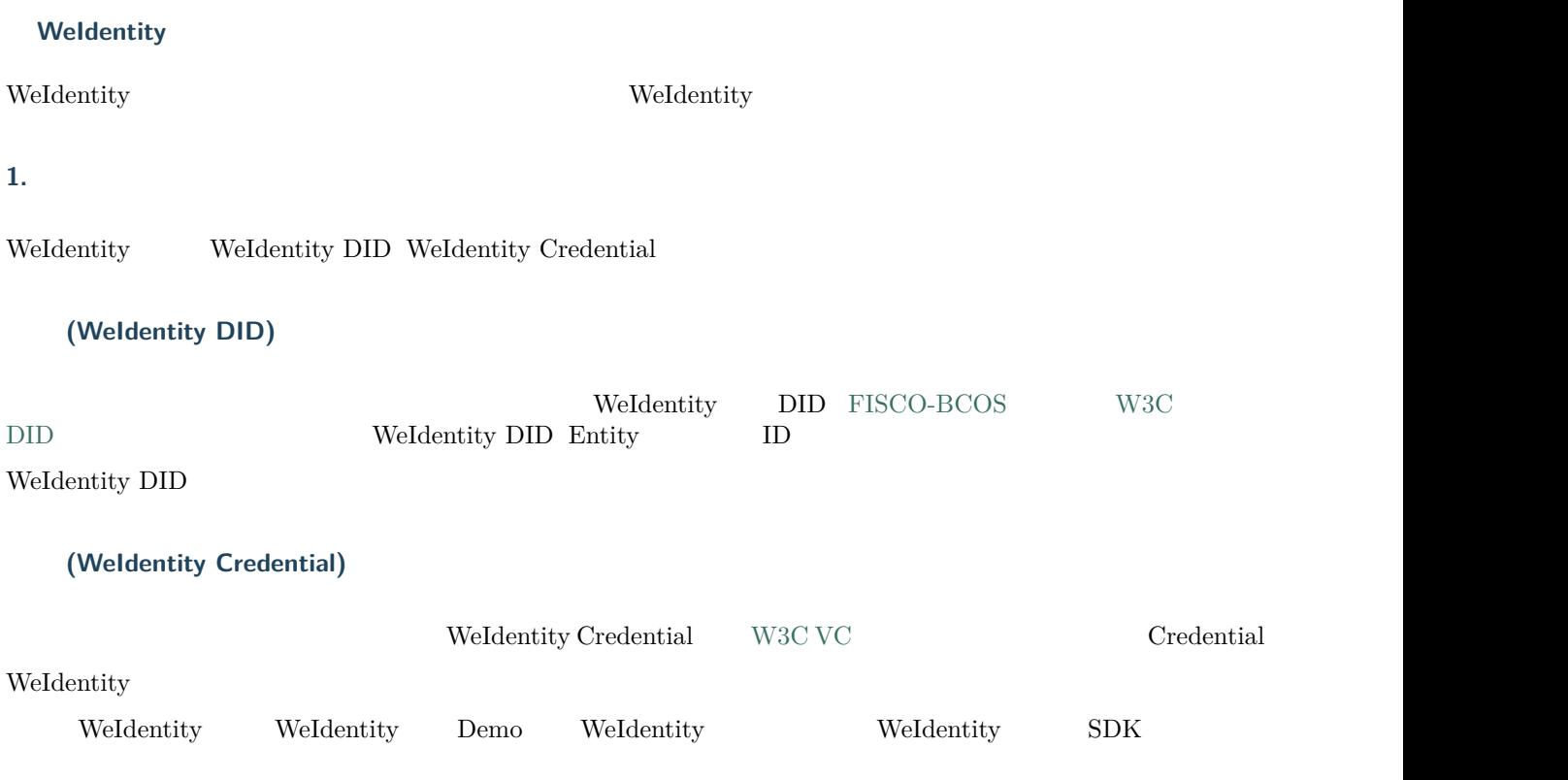

#### 2. Weldentity

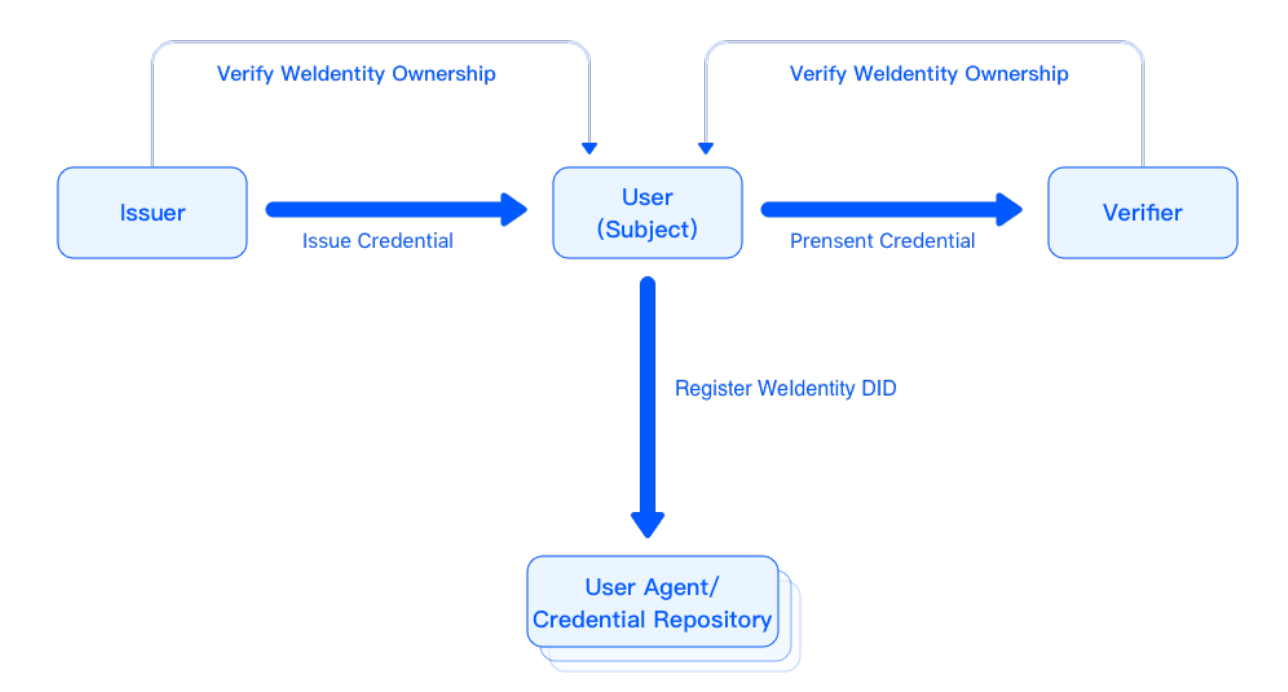

#### WeIdentity

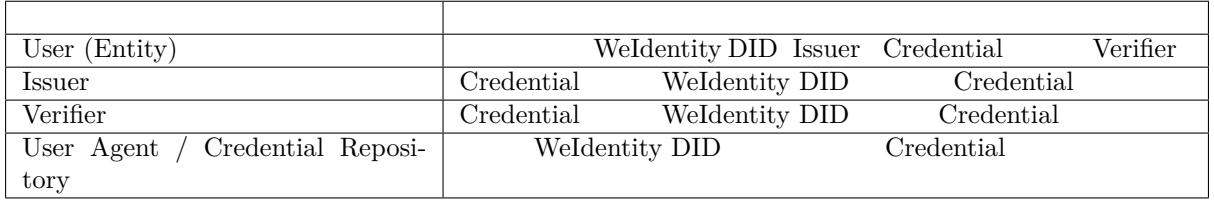

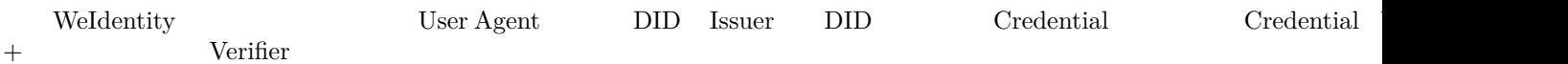

#### 3. Demo

WeIdentity Demo

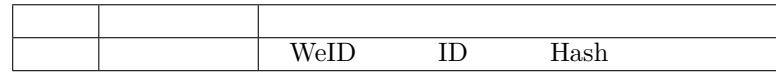

#### **4. fifififi**

WeIdentity FISCO-BCOS Java SDK RestService

#### **5. Getting Started**

WeIdentity

# **Weldentity**

 $\bullet$ 

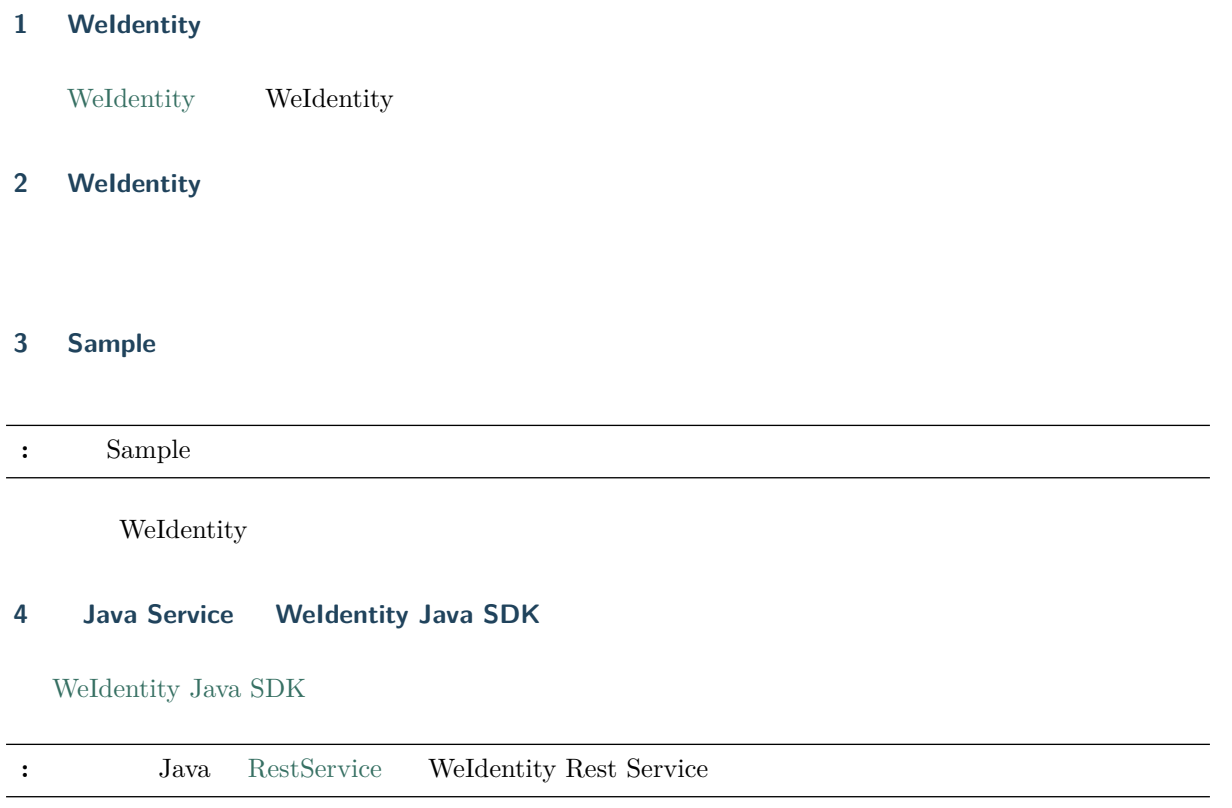

# **Weldentity Java SDK**

Java SDK **WeIdentity** 

# **Weldentity**

# [WeIdentity](https://weidentity.readthedocs.io/projects/javasdk/zh_CN/latest/)

# **Weldentity**

 $% \left( \beta ,\gamma \right)$  weid-java-sdk $% \left( \beta ,\gamma \right)$ We<br/>Identity JAVA SDK

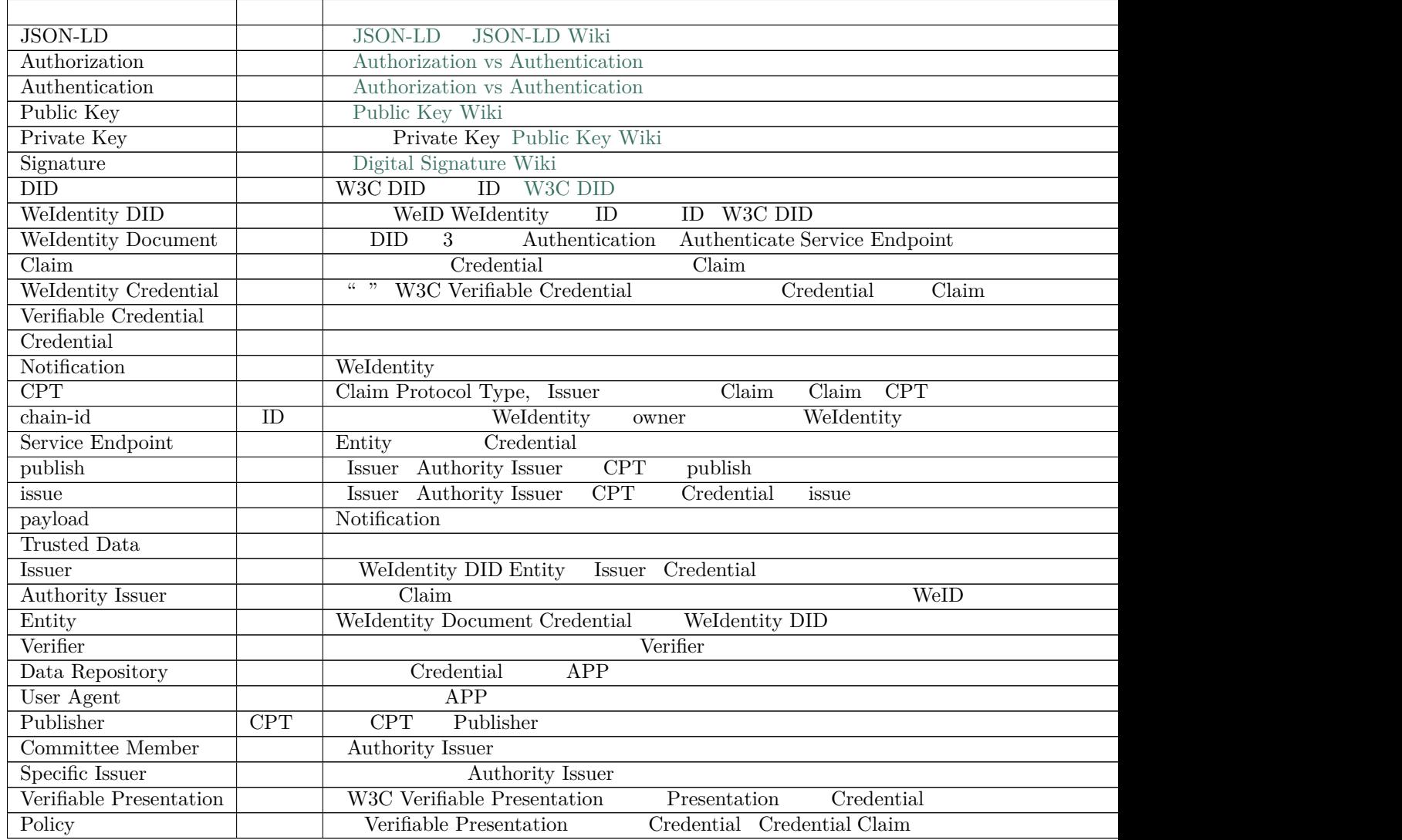

# **Weldentity**

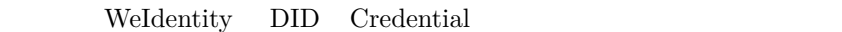

 $\operatorname{WeIdentity}$ 

 $1.$ 

 $\bullet$ 

 $\bullet$ 

**–** ffff **–** ffff

- 2. KYC WeIdentity DID
- 3. ffffffffffffffffffffffffffffffffffffffffffCredentialffffffffffffffffffffffffffffffffffffffffffffffffffffffffffffffffffffffffffffffffffffffffffffff

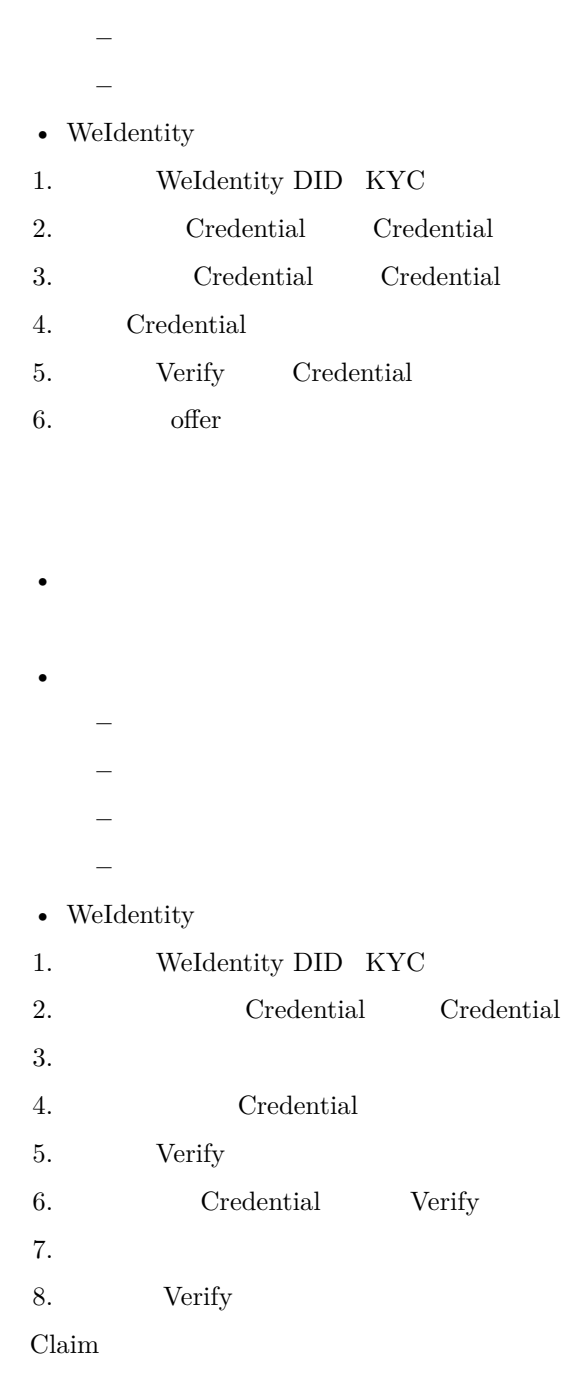

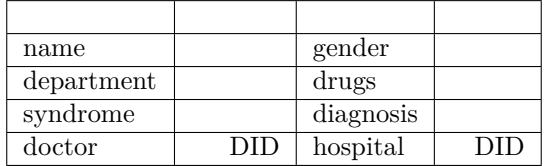

 $18$ 

- $\bullet$
- 

 $\epsilon$ 

**–** ffffff

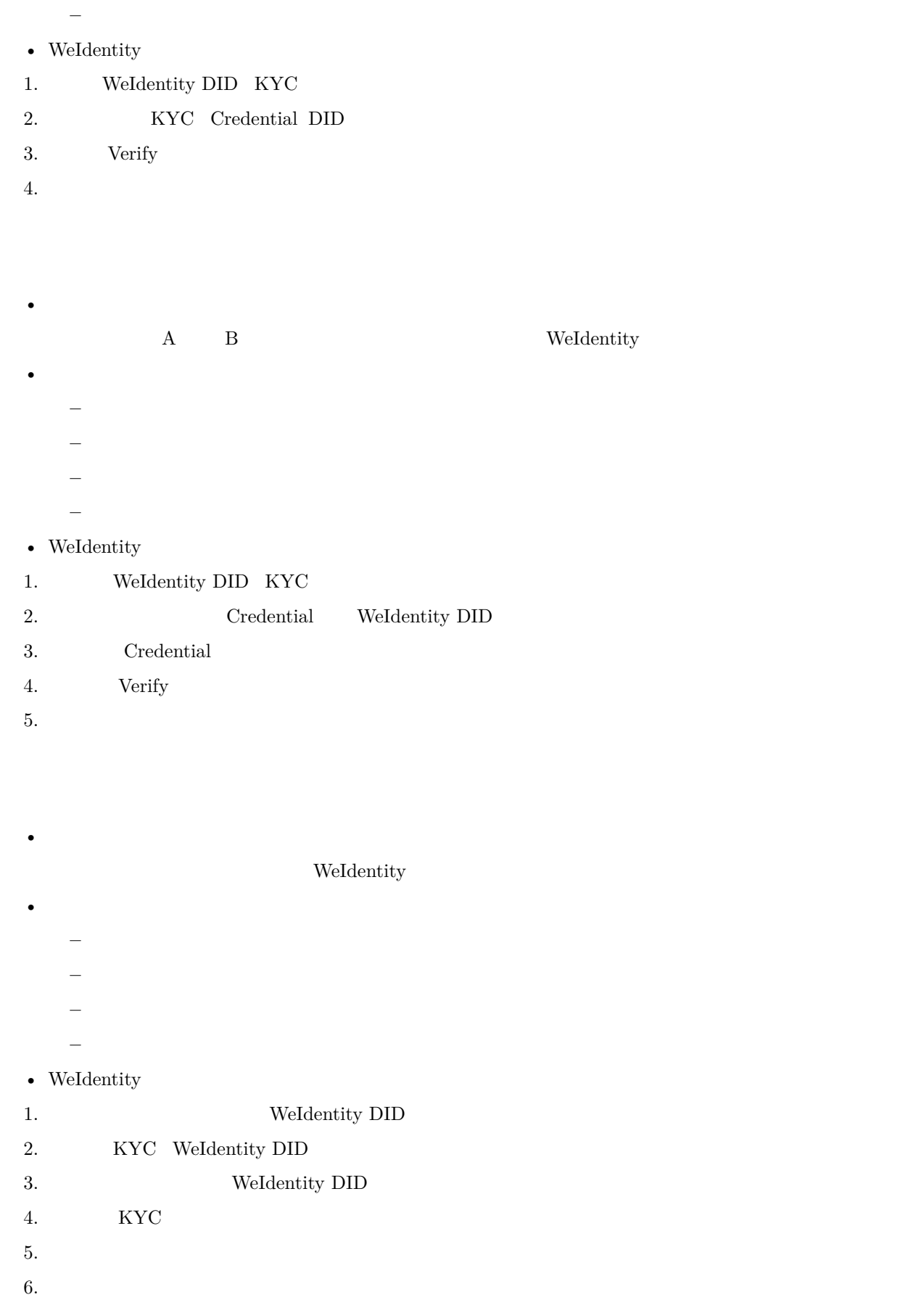

# WeIdentity

- $\bullet$ **–** ffff **–** ffffffffffff
	- **–** ffffffffffff

# • WeIdentity

**–** ffffffffffff

- 1. ffffffffffffffffffffffffffffffffffffffffffffffffffffffffffffffffffffffffffffffffffWeIdentity DID
- 2. KYC WeIdentity DID  $3.$
- 4. **ff**  $C$ redential
- $5<sub>1</sub>$
- 6. **Ff** Verify
- $7<sub>1</sub>$

 $\bullet$ 

# **Weldentity**

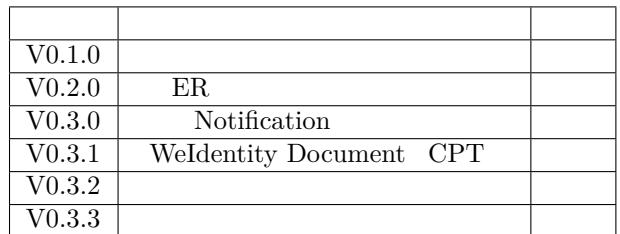

#### **1. fifififi**

**2. fifififi**

# **3. WeIdentity DID**

#### **Weldentity DID Weldentity Credential**

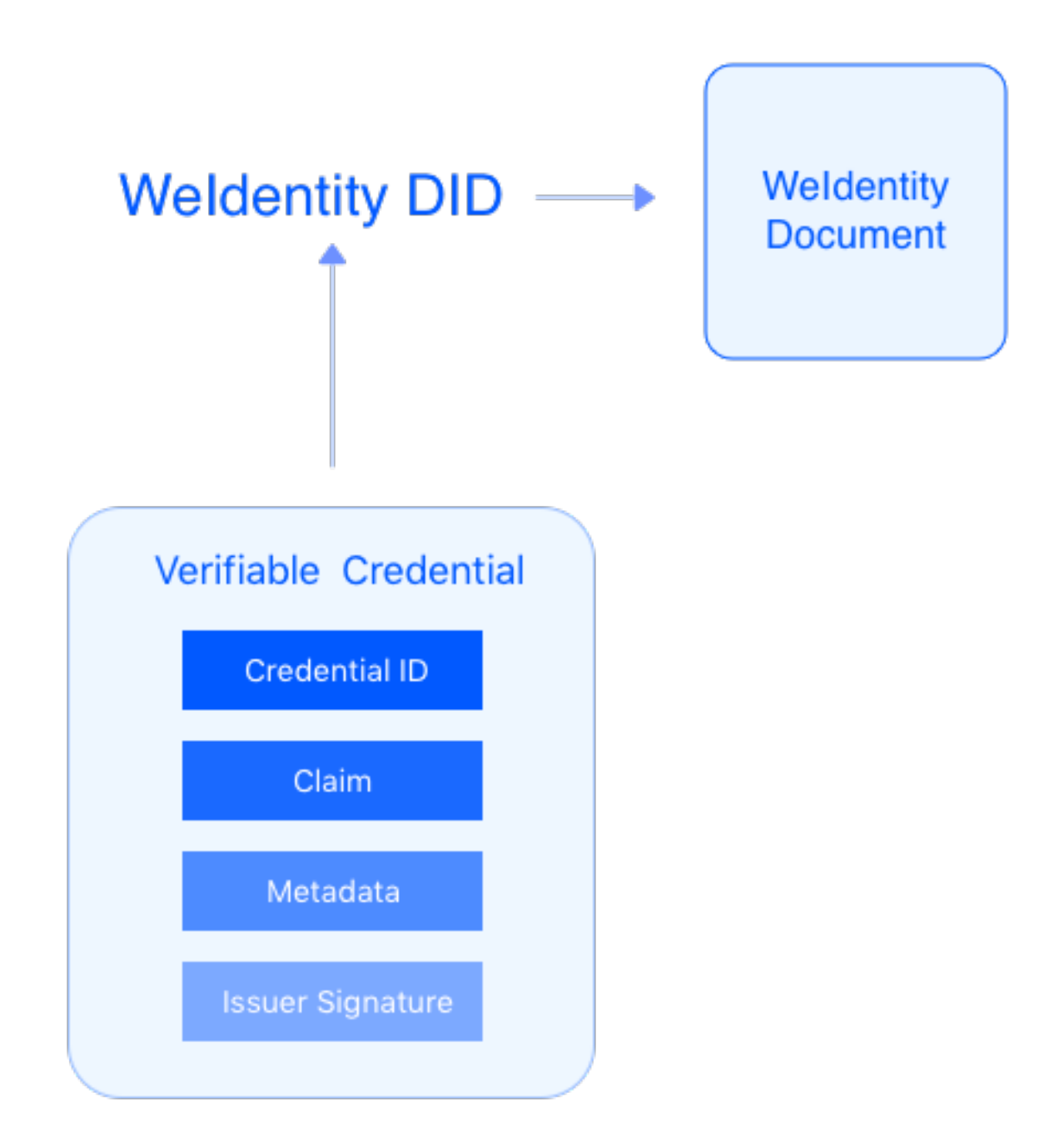

WeIdentity DID WeIdentity Credential and WeIdentity DID WeIdentity Credential WeIdentity DID WeIdentity Credential WeIdentity Credential WeIdentity DID **WeIdentity DID** WeIdentity Document DID WeIdentity Credential

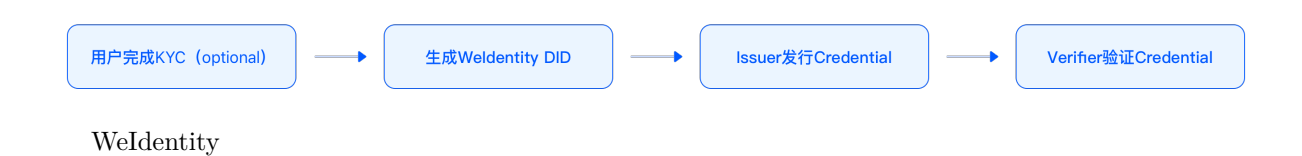

- 1. ffffffff
- 2. WeIdentity DID
- 3. Credential
- 4. Issuer Credential
- 5. Credential Holder
- 6. Credential
- 7. Verifier Credential

### **Weldentity DID**

 $\textit{WeIdentity}$   $\textit{DID}\,=\,\textit{did:} \textit{weid:} \textit{chain-id:} \textit{bs-specific-string}$ 

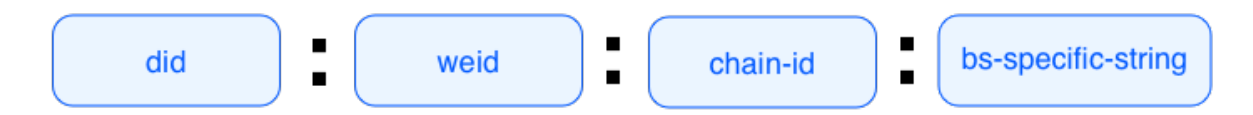

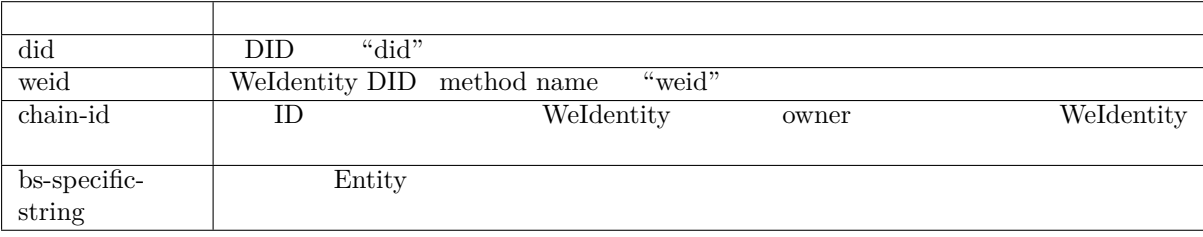

bsSpecificString

 $f$  chain-id 101): "did:weid:101:0x0086eb1f712ebc6f1c276e12ec21"

#### **Weldentity Document**

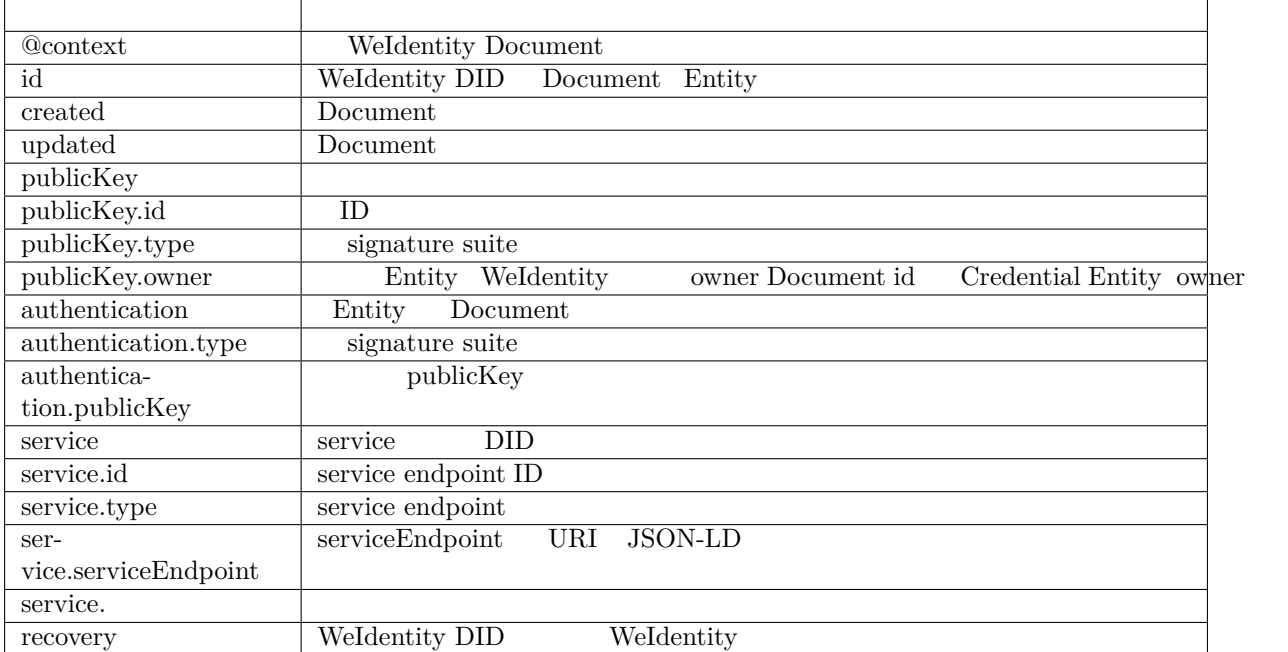

• WeIdentity  $DID$  Authorization Recovery

```
{
  "@context": "https://weidentity.webank.com/did/v1",
  "id": "did:weid:1:123456789abcdefghi",
  "created": "2017-09-24T17:00:00Z",
  "updated": "2018-09-24T02:41:00Z",
  "publicKey": [{
    "id": "did:example:123456789abcdefghi#keys-1",
   "type": "RsaVerificationKey2018",
   "owner": "did:example:123456789abcdefghi",
    "publicKeyPem": "-----BEGIN PUBLIC KEY...END PUBLIC KEY-----\r\n"
 }, {
    "id": "did:example:123456789abcdefghi#keys-2",
   "type": "Secp256k1VerificationKey2018",
   "owner": "did:example:123456789abcdefghi",
   "publicKeyHex": "02b97c30de767f084ce3080168ee293053ba33b235d7116a3263d29f1450936b71"
 }],
  "authentication": [{
   // this key can be used to authenticate as DID ...9938
   "type": "RsaSignatureAuthentication2018",
    "publicKey": "did:weid:1:123456789abcdefghi#keys-1"
    }
 ],
  "service": [{
   "type": "drivingCardService",
    "serviceEndpoint": "https://weidentity.webank.com/endpoint/8377464"
   }, {
    "type": "padiCertificateService",
   "serviceEndpoint": "https://weidentity.webank.com/endpoint/8377465"
 }],
  "recovery": ["did:weid:1:2323e3e3dweweewew2","did:weid:1:2323e3e3dweweewew3"],
}
```
#### **Weldentity DID**

WeIdentity DID WeIdentity Document

#### $\overline{f}$

WeIdentity DID WeIdentity Document

WeIdentity Document

#### **4. WeIdentity Credential**

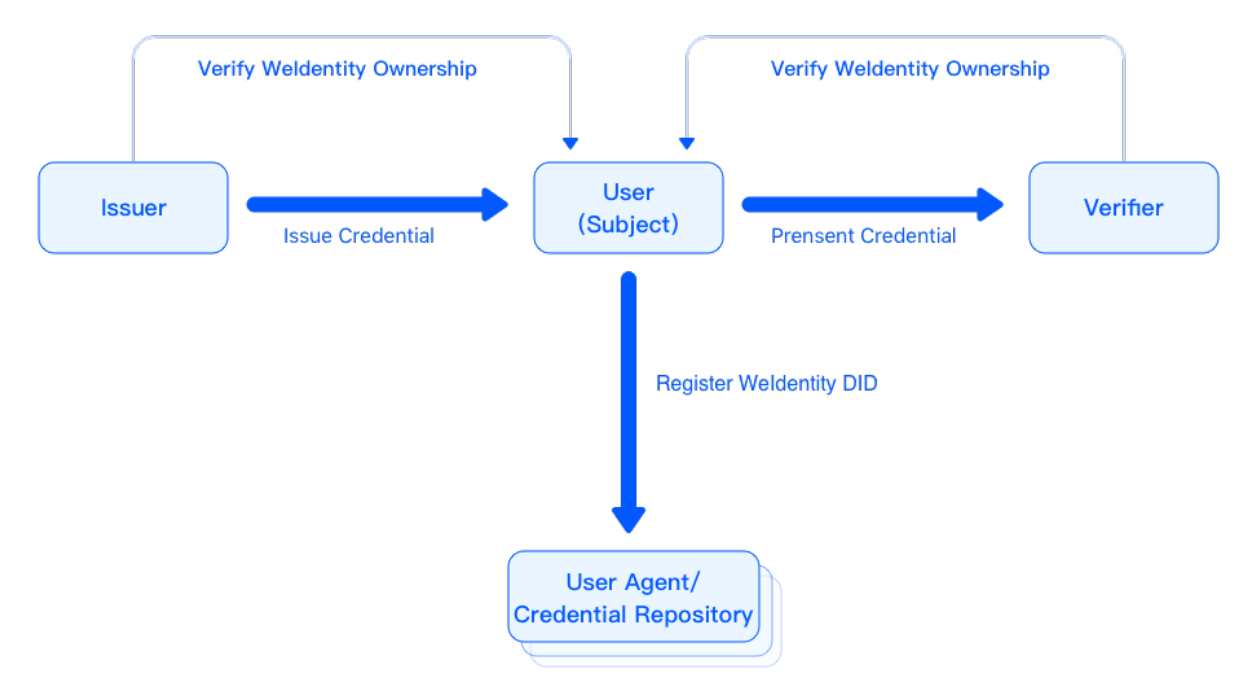

WeIdentity

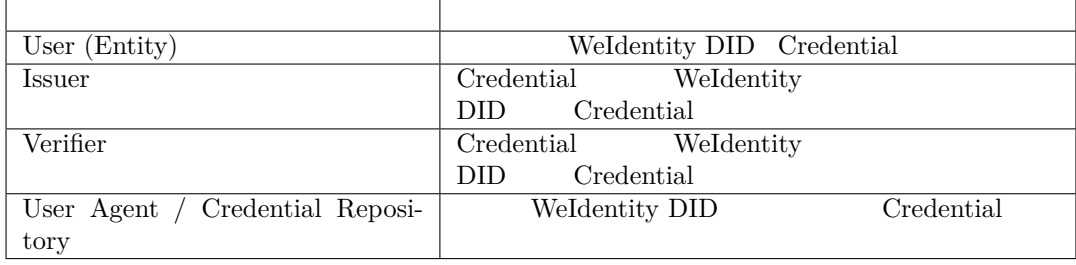

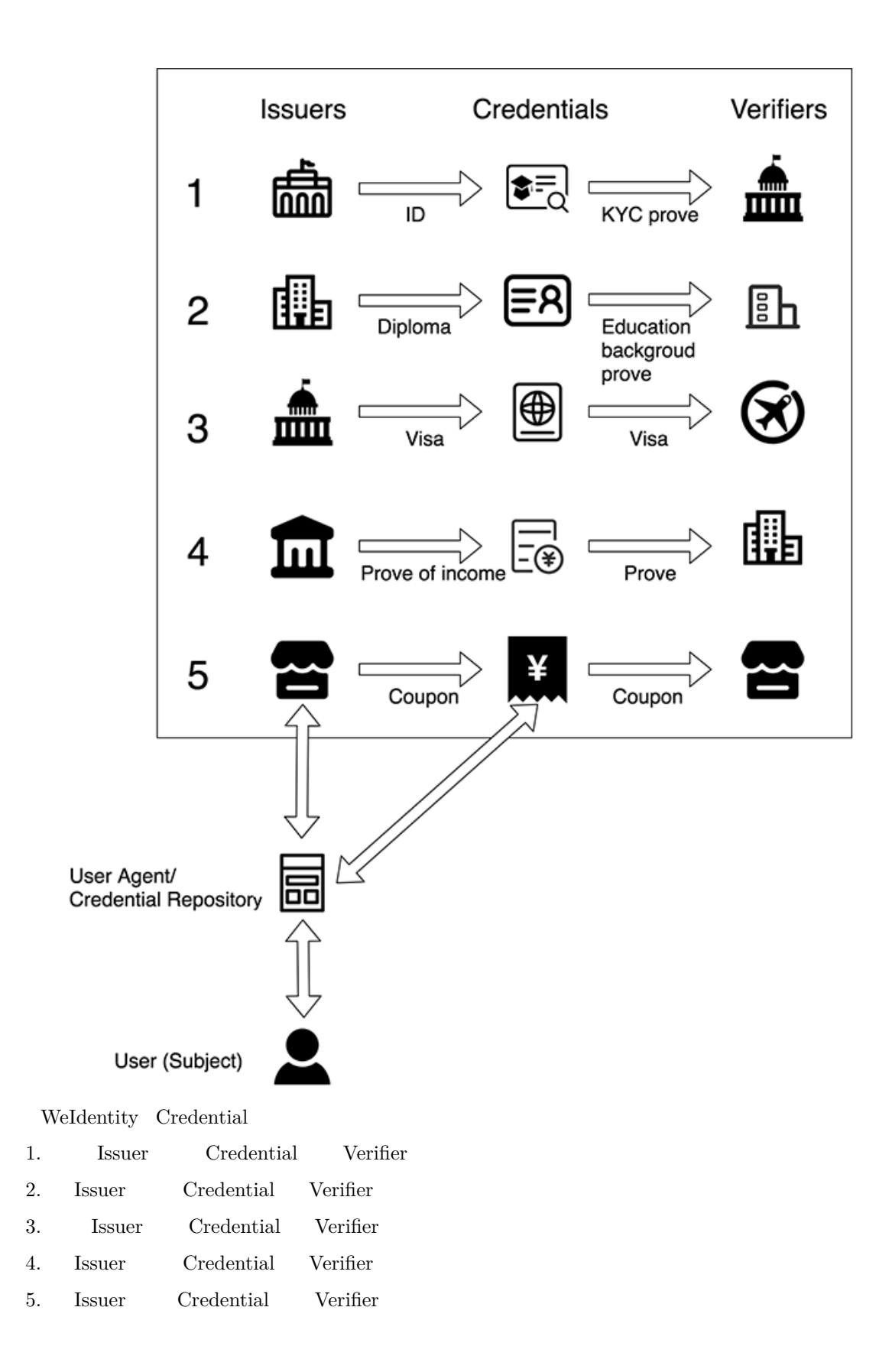

#### **Credential**

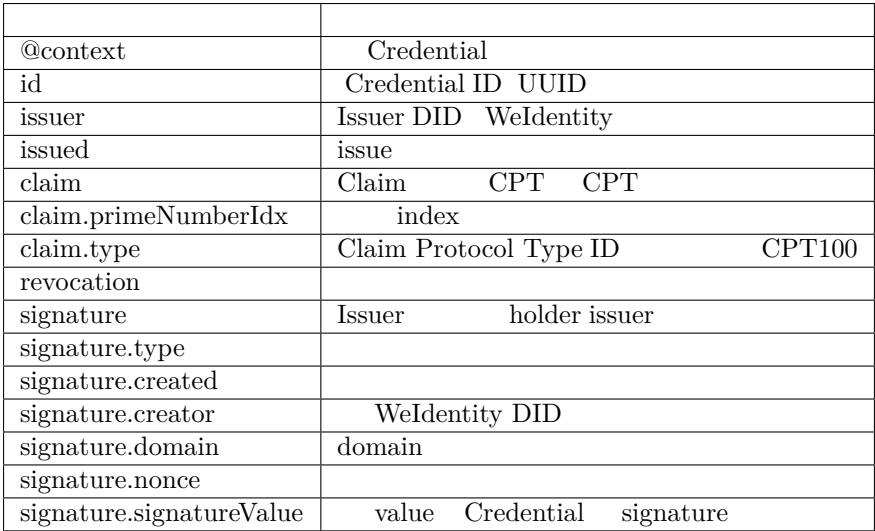

#### **Credential**

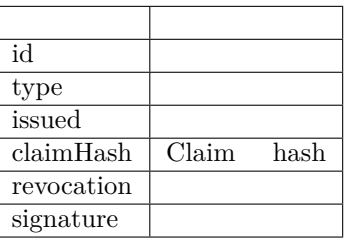

```
{
  "@context": "https://weidentity.webank.com/vc/v1",
 "id": "dsfewr23sdcsdfeqeddadfd",
  "type": ["Credential", "cpt100"],
  "issuer": "did:weid:1:2323e3e3dweweewew2",
  "issued": "2010-01-01T21:19:10Z",
  "claim": {
    "primeNumberIdx":"1234"
    //the other properties in this structure varied according to different CPT
 },
  "revocation": {
   "id": "did:weid:1:2323e3e3dweweewew2",
   "type": "SimpleRevocationList2017"
 },
 "signature": [{
   "type": "LinkedDataSignature2015",
    "created": "2016-06-18T21:19:10Z",
    "creator": "did:weid:1:2323e3e3dweweewew2",
    "domain": "www.diriving_card.com",
    "nonce": "598c63d6",
    "signatureValue": "BavEll0/I1zpYw8XNi1bgVg/sCneO4Jugez8RwDg/+MCRVpjOboDoe4SxxKjkC
 OvKiCHGDvc4krqi6Z1n0UfqzxGfmatCuFibcC1wpsPRdW+gGsutPTLzvueMWmFhwYmfIFpbBu95t501+r
    SLHIEuujM/+PXr9Cky6Ed+W3JT24="
 }]
}
```
#### **Claim Protocol Type CPT**

• CPT

ffffffIssuerffffffffffffffffffffffffffffffffffffffffffClaimffffffffClaimffffffffffffCPTffffffffffffffffffffffffffffffffCPTffffffffffJSON-LDffffffffffffCPTffffffffff

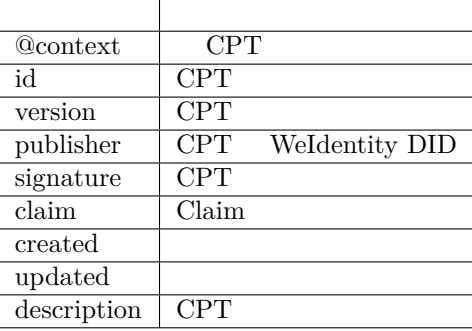

#### • CPT

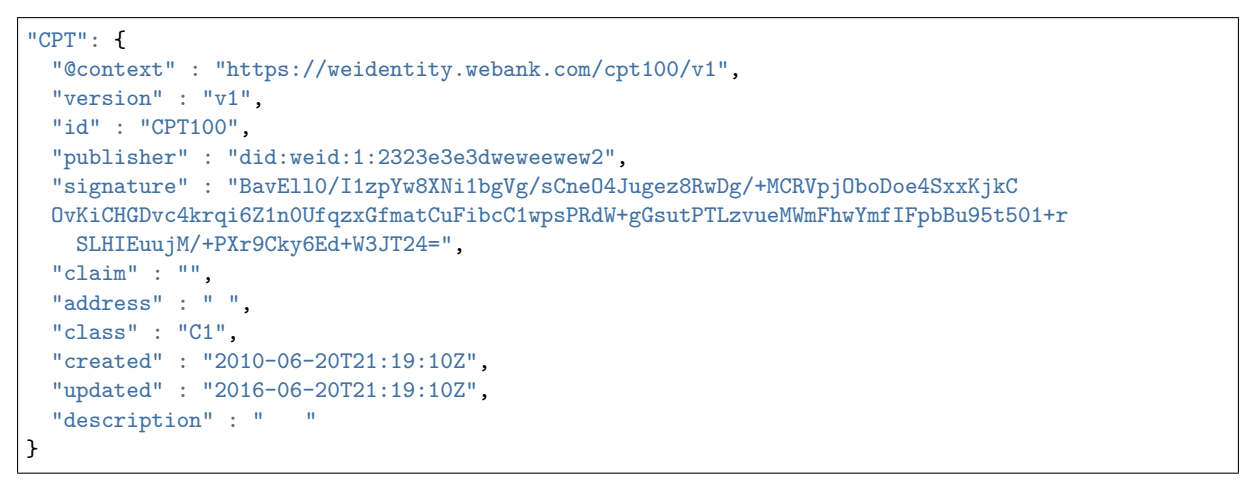

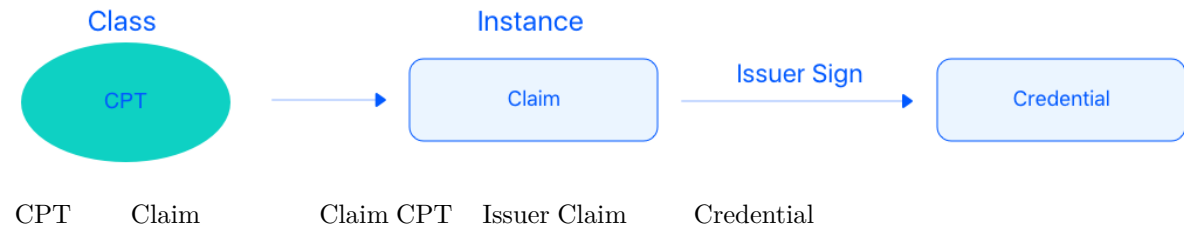

#### **Claim**

Claim

#### **Credential**

#### **Credential**

issue Credential

#### **Credential**

Entity Credential

# **fifi/fifiCredential**

 $Credential$   $I$ <sub>ndential</sub>  $Credential$   $Credential$ 

#### **Credential**

Credential Issuer Credential

#### **Credential**

Issuer Credential

- 1. Claim hash
- 2. Claim hash <br/> filaim Hash Credential hash Credential
- 3.  $Clain$  Hash Credential hash Credential Hash
- 4. Private Key Credential Hash Signature

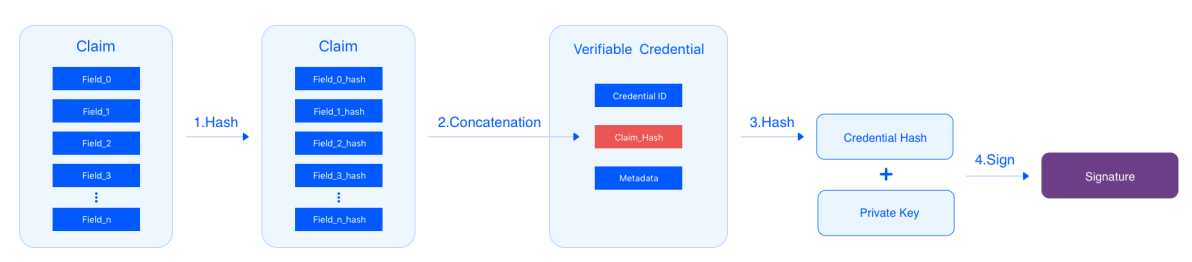

#### *<u>Credential</u>*

- Field\_1 hash Claim Credential Verifier Verifier
- 1. Verifier Credential Glaim
- 2. Verifier  $\qquad$  hash  $\qquad$  Field\_1, Field\_1\_hash,  $\qquad$  hash Claim
- 3. Claim hash <br/> filaim\_Hash Credential hash Credential
- 4. Claim Hash Credential hash Credential Hash
- 5. Credential Signature Issuer public key decrypt
- 6. Credential Signature Credential

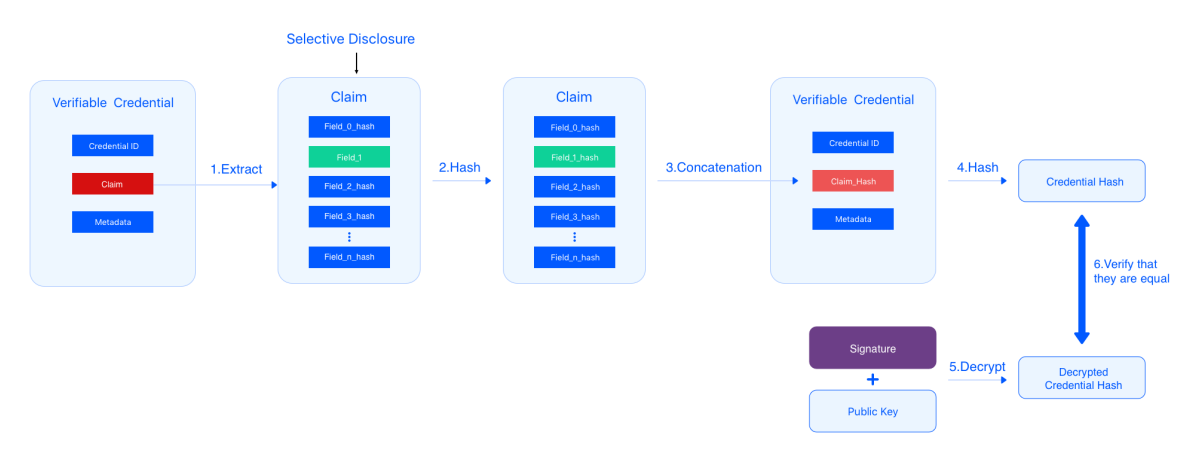

#### **Credential**

#### Credential

1. 1 a a  $a$ 2. ffffffffffffffffffffffffffffffffffffffffffffffffffffffffffffffsemiprimeffffffffffffffffffffffffffffff

WeIdentity findex Issuer Issuer Credential ffffer index Gredential findex fredential findex frequential findex frequential findex frequential for the matrice of the matrice of the matrice of the matrice of the matrice of t ffffffffffffffffffffffffffffffffffffff Credential ffffffffffffffffffffffff Accumulatorff[ffff Iss](https://en.wikipedia.org/wiki/Fundamental_theorem_of_arithmetic)uer ffffffffffff Accumulatorffffffffffff Accumulator ffffffffffffffffffffff

#### **Issuer Credential**

 $\begin{tabular}{c} \bf T \end{tabular} \hspace{1cm} \begin{tabular}{c} \bf I \end{tabular} \hspace{1.2cm} \begin{tabular}{c} \bf I \end{tabular} \hspace{1.2cm} \begin{tabular}{c} \bf I \end{tabular} \hspace{1.2cm} \begin{tabular}{c} \bf I \end{tabular} \end{tabular} \hspace{1.2cm} \begin{tabular}{c} \bf I \end{tabular} \hspace{1.2cm} \begin{tabular}{c} \bf I \end{tabular} \end{tabular} \hspace{1.2cm} \begin{tabular}{c} \bf I \end{tabular} \hspace{1.2cm} \$ 

#### **Verifier Credential**

 $C$ redential  $C$ redential  $I$ ssuer  $A$ ccumulator  $C$ redential

# before revocation

# **Prime Number List**

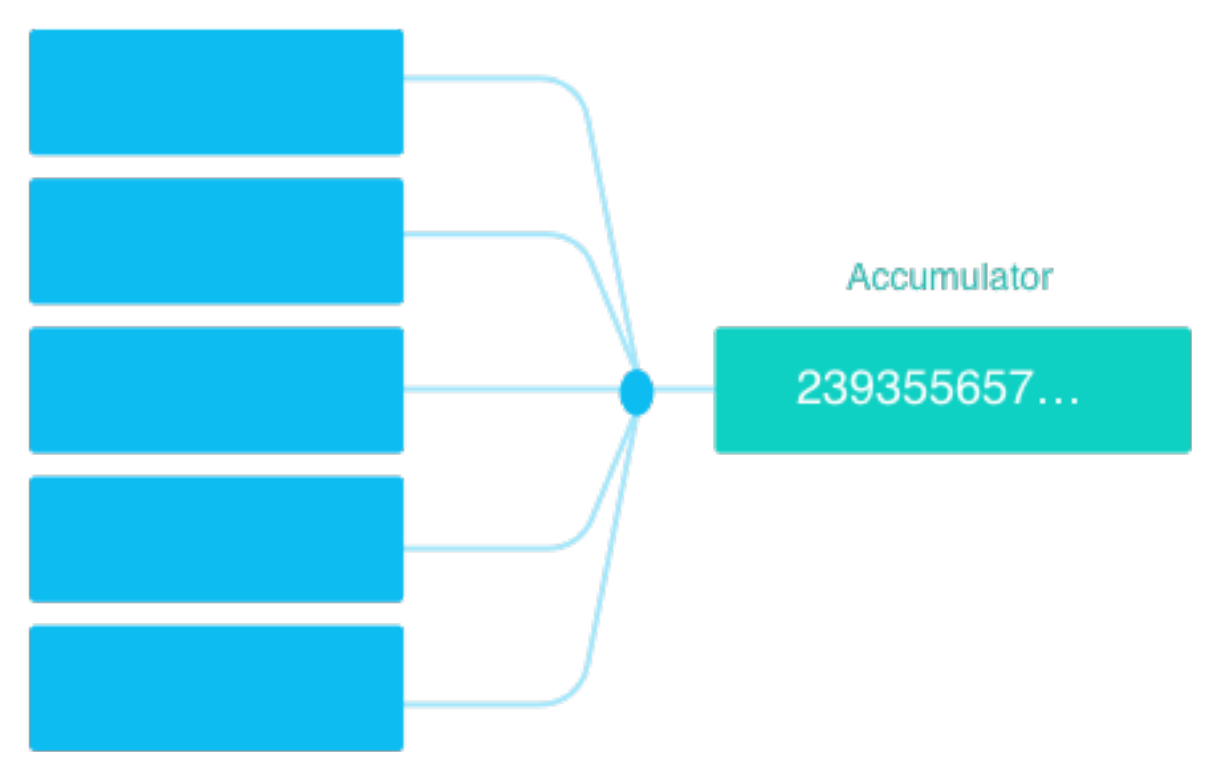

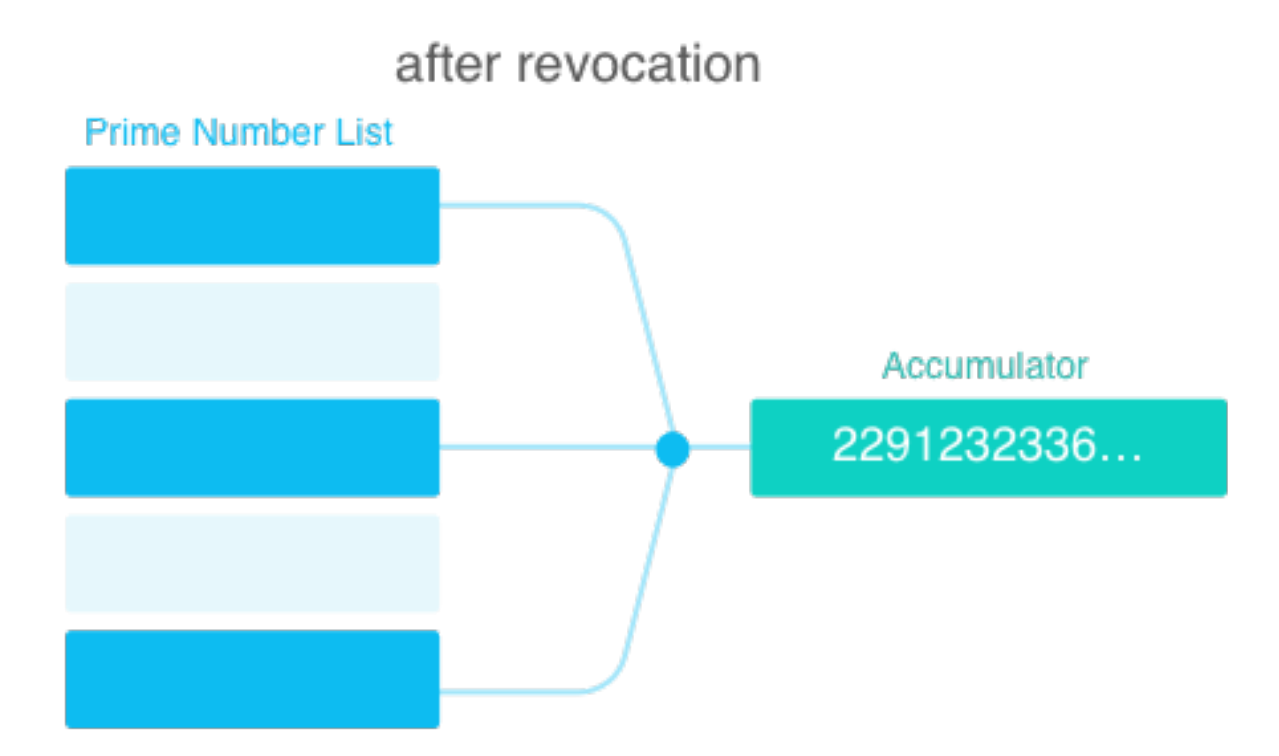

#### **5. Authority Issuer**

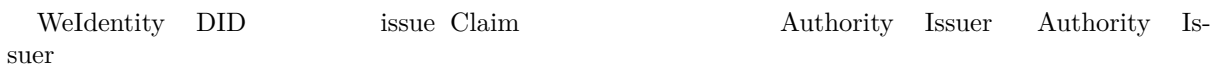

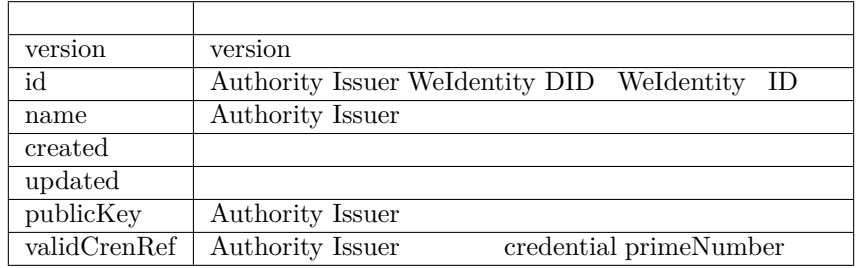

# **6. Notification**

type notification payload

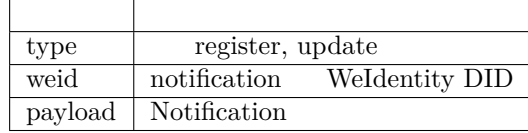

#### **Weldentity DID**

WeIdentity DID anotification weIdentity DID

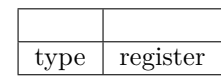

#### • payload

#### $\mathop{\rm NULL}$

# **Weldentity DID**

 $\begin{array}{cccc} \text{Weldentity DID} & \text{nothing} & \text{3} \text{m} \\ \text{4} & \text{4} & \text{m} \\ \text{5} & \text{m} & \text{m} \\ \text{6} & \text{m} & \text{m} \\ \text{7} & \text{m} & \text{m} \\ \text{8} & \text{m} & \text{m} \\ \text{9} & \text{m} & \text{m} \\ \text{10} & \text{m} & \text{m} \\ \text{11} & \text{m} & \text{m} \\ \text{12} & \text{m} & \text{m} \\ \text{13} & \text{m} & \text{m} \\ \text$ 

r

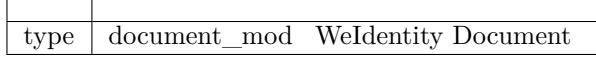

• payload payload

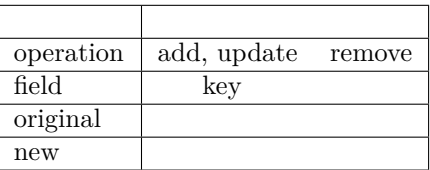

#### **Notification**

ffffffffffffffffffffffffffffffffCredentialffffffffffffffffffffffffpayloadffffffffffffffffffffffff

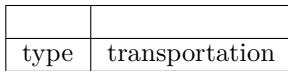

#### **Notification**

# **7. fifi**

- W3C DID Spec
- W3C Verifiable Credentials
- Linked Data Signatures 1.0 Draft
- [RSA Signature](https://w3c-ccg.github.io/did-spec) Suite 2018

#### **Weldentity Sample**

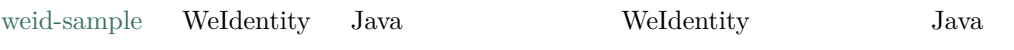

WeIdentity JAVA SDK

 $% \left( \beta ,\beta \right)$  weid-sample

WdIdentity Sample

WeIdentity-Sample WeIdentity WeIdentity JAVA SDK Java weid-sample

**1. fififififi**

#### **1.1 Weldentity-Sample**

git clone https://github.com/WeBankFinTech/WeIdentity-Sample

**:** ffffffffffffffffffffffffffffffffffffffffffffffffffffffffffffffffffffffffgit clone https://gitee.com/WeBank/WeIdentity-Sample

#### **1.2 fifififififi**

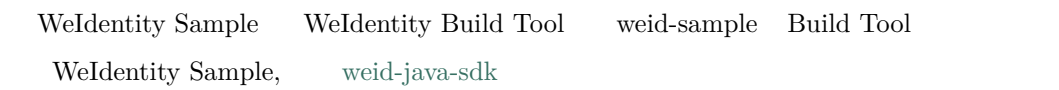

• WeIdentity-Sample

WeIdentity-Sample

chmod +x build.sh ./build.sh

# **2. fififififififi**

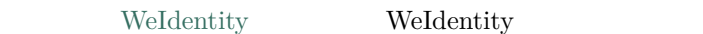

- Issuer
	- WeID [Authority Issu](./weidentity-spec.html#id9)er
	- CPT<sup>1</sup>
	- $Credential$
- User Agent
	- WeID Presentation Presentation QRcode Json Verifier
- Verifier

User Agent Presentation Presentation

# **2.1 fififififififi**

• Issuer

chmod +x command.sh ./command.sh issuer

WeID Authority Issuer CPT Credential

```
--------- start issuer ----------
issuer() init...
begin to createWeId...
createWeId result:
result:(com.webank.weid.protocol.response.CreateWeIdDataResult)
weId: did:weid:1:0x7a276b294ecf0eb7b917765f308f024af2c99a38
userWeIdPublicKey:(com.webank.weid.protocol.base.WeIdPublicKey)
   publicKey:␣
,→1443108387689714733821851716463554592846955595194902087319775398382966796515741745
   951182105547115313067791999154982272567881519406873966935891855085705784
userWeIdPrivateKey:(com.webank.weid.protocol.base.WeIdPrivateKey)
   privateKey: 46686865859949148045125507514815998920467147178097685958028816903332430030079
errorCode: 0
errorMessage: success
transactionInfo:(com.webank.weid.protocol.response.TransactionInfo)
blockNumber: 2098
transactionHash: 0x20fc5c2730e4636248b121d31ffdbf7fa12e95185068fc1dea060d1afa9d554e
transactionIndex: 0
begin to setPublicKey...
setPublicKey result:
result: true
errorCode: 0
errorMessage: success
transactionInfo:(com.webank.weid.protocol.response.TransactionInfo)
blockNumber: 2099
transactionHash: 0x498d2bfd2d8ffa297af699c788e80de1bd51c255a7365307624637ae5a42f3a1
transactionIndex: 0
```
• User Agent

./command.sh user\_agent

WeID Presentation Presentation QRcode Json

```
--------- start User Agent ----------
userAgent() init...
begin to create weId for useragent...
createWeId result:
result:(com.webank.weid.protocol.response.CreateWeIdDataResult)
weId: did:weid:1:0x38198689923961e8ecd6d57d88d027b1a6d1daf2
userWeIdPublicKey:(com.webank.weid.protocol.base.WeIdPublicKey)
   publicKey:␣
,→12409513077193959265896252693672990701614851618753940603742819290794422690048786166
    777486244492302423653282585338774488347536362368216536452956852123869456
userWeIdPrivateKey:(com.webank.weid.protocol.base.WeIdPrivateKey)
   privateKey: 11700070604387246310492373601720779844791990854359896181912833510050901695117
```
(continues on next page)

 $($ )

errorCode: 0 errorMessage: success transactionInfo:(com.webank.weid.protocol.response.TransactionInfo) blockNumber: 2107 transactionHash: 0x2474141b82c367d8d5770a7f4d124aeaf985e7fa3e3e2f7f98eeed3d38d862f5 transactionIndex: 0

• Verifier

./command.sh verifier

Verifier Presentation Presentation

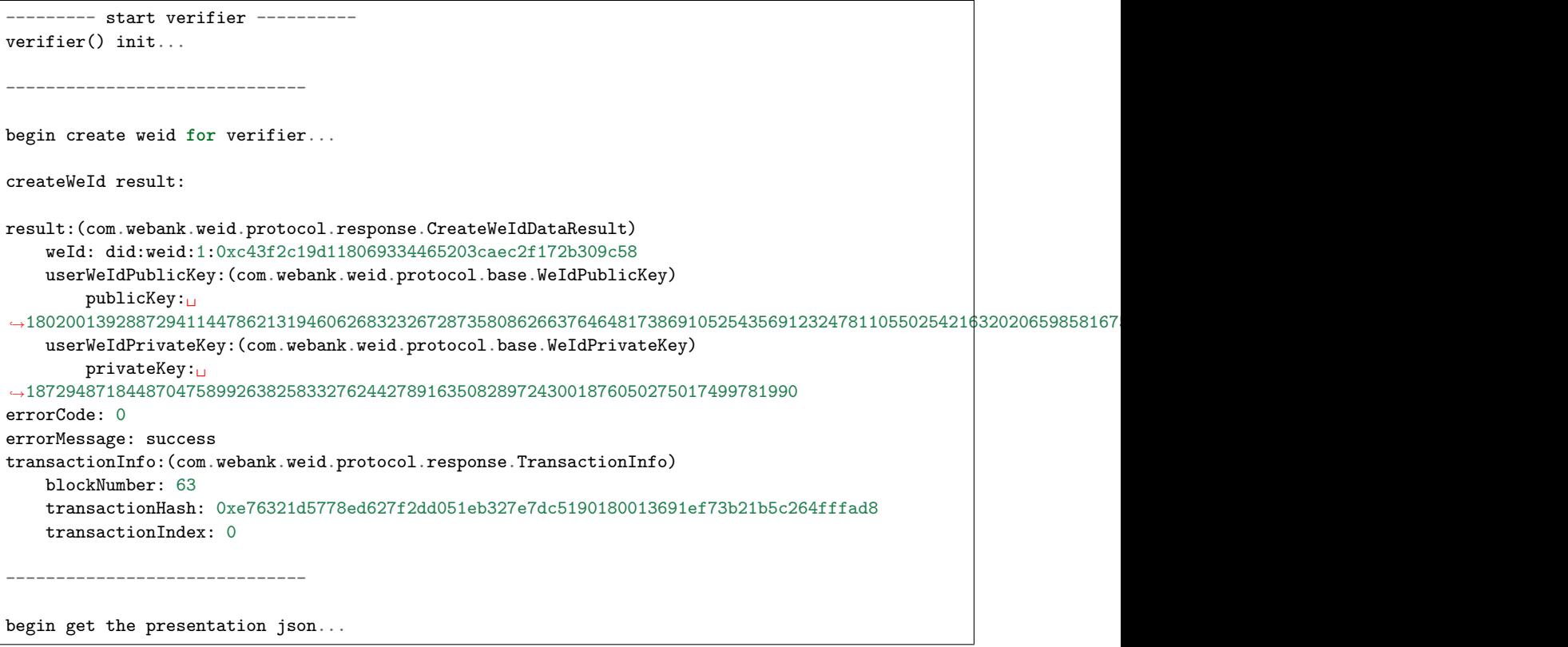

WeIdentity-Sample WeIdentity-Sample com.webank.weid.demo.command. DemoCommand Java

#### **3. Spring-boot**

ffering-boot weid-sample swagger

#### **3.1 fifififi**

chmod +x build.sh start.sh stop.sh ./start.sh

[main] INFO AnnotationMBeanExporter() - Registering beans **for** JMX exposure on startup [main] INFO Http11NioProtocol() - Initializing ProtocolHandler ["https-jsse-nio-6101"]

(continues on next page)

```
[main] INFO Http11NioProtocol() - Starting ProtocolHandler ["https-jsse-nio-6100"]
[main] INFO NioSelectorPool() - Using a shared selector for servlet write/read
[main] INFO Http11NioProtocol() - Initializing ProtocolHandler ["http-nio-6101"]
[main] INFO NioSelectorPool() - Using a shared selector for servlet write/read
[main] INFO Http11NioProtocol() - Starting ProtocolHandler ["http-nio-6101"]
[main] INFO TomcatEmbeddedServletContainer() - Tomcat started on port(s): 6100 (https) 6101<sub>0</sub>
,→(http)
[main] INFO SampleApp() - Started SampleApp in 3.588 seconds (JVM running for 4.294)
```
# **3.2 fifififi**

for features/ fighthethermiddle resources/ for  $\frac{h_{\text{t}}}{f_{\text{t}}}}$  http://127.0.0.1:6101/swaggerui.html WeIdentity • WeID

"/step1/issuer/createWeId" WeID

```
Server response
Code
                   Details
200Response body
                     {<br>"result": {<br>"weId": "did:weid:1:0xbb96163789a4e16790f3d213319bd4cf2b517582",<br>"userWeIdPublicKey": {<br>"publicKey": {<br>"s1705051978070925132218276310803402878243379652621472799139511910174908870957350807713189795759038991464
                            },<br>"userWeIdPrivateKey": null<br>.
                       "userWeIdPrivateKey": null<br>},<br>"errorCode": 0,<br>"errorMessage": "success",<br>"transactionInfo": {<br>"blockNumber": 580,<br>"transactionIndex": 0<br>"transactionIndex": 0<br>}<br>}<br>}
                                                                                                                                                                                                                  Download
                   Response headers
                      content-type: application/json;charset=UTF-8
```
WeID did:weid:1:0xbb96163789a4e16790f3d213319bd4cf2b517582

• Cpt

```
''/step2/registCpt'' publisher step1 WeID
```
 $($ )

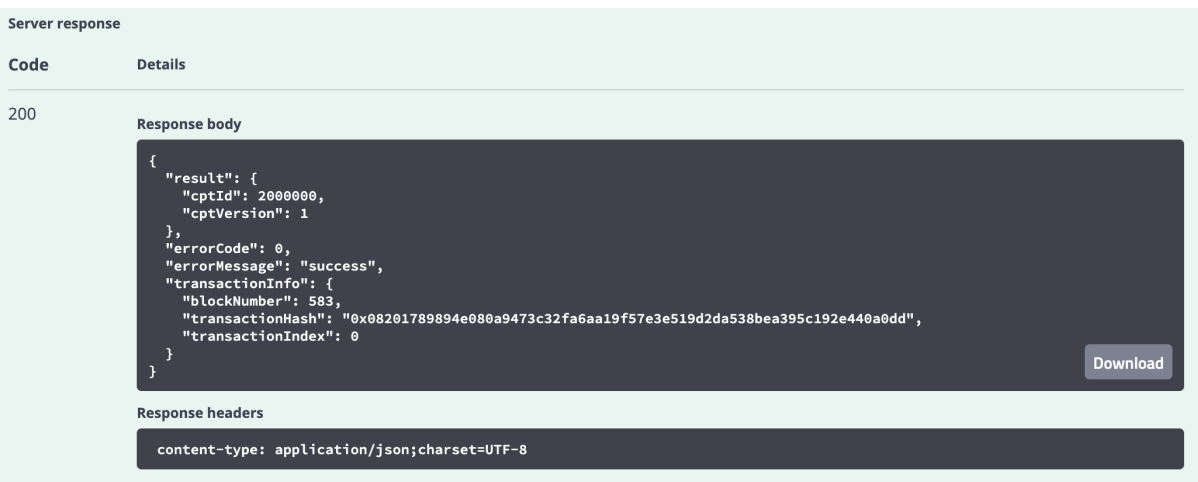

#### CPT CPT ID 2000000

•  $Credential$ 

''/step3/createCredential'' ''claimData'' issuer step1 WeID cptId step2 Cpt ID

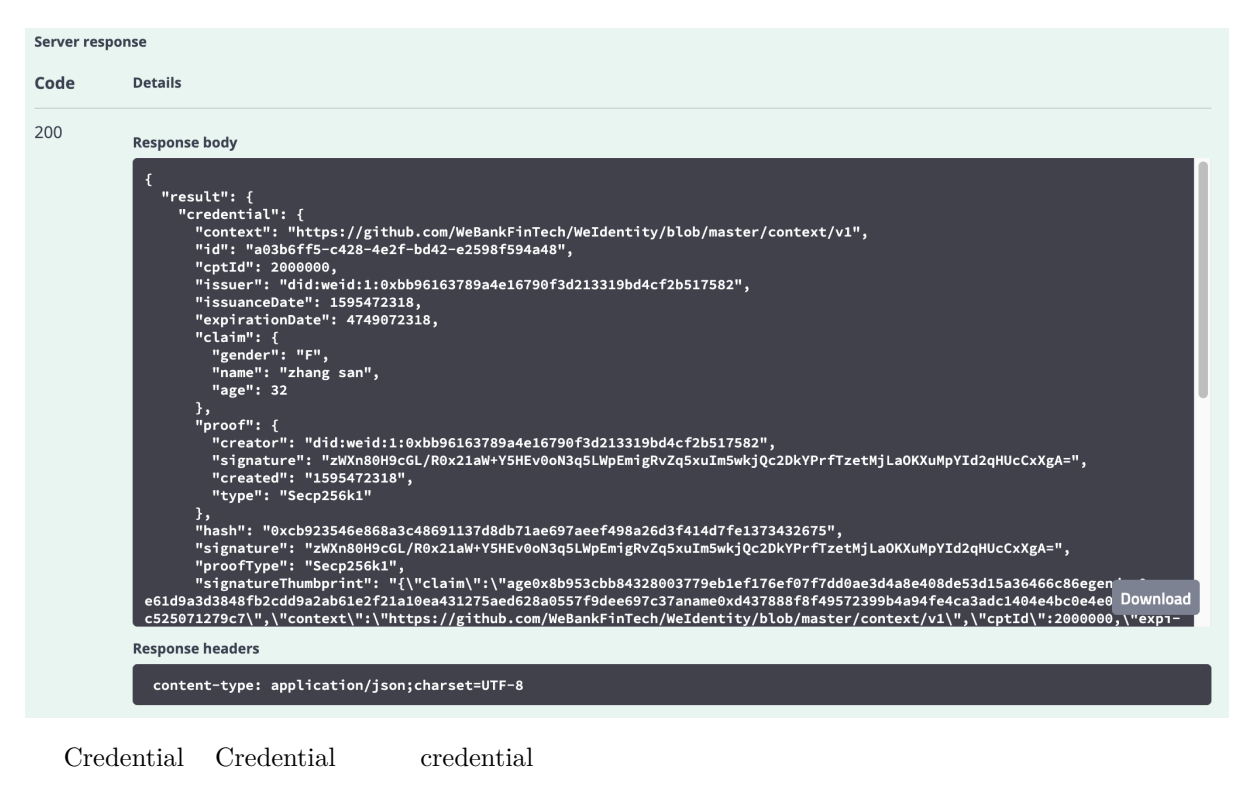

- Credential
- "/step1/verifyCredential" "credential"

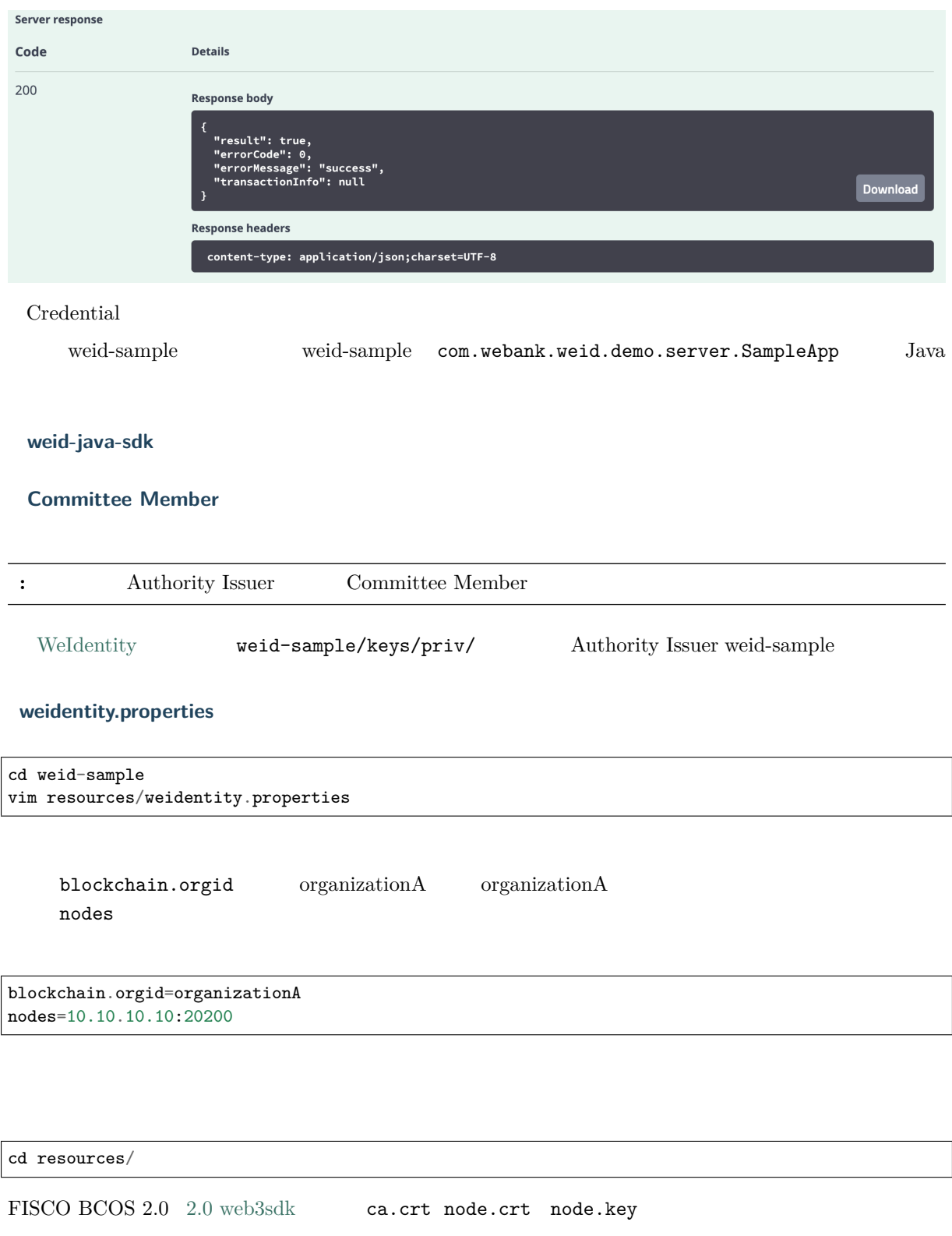

- $CPT$
- WeIdentity
- $\bullet$  for  $\bullet$
- $\bullet$  WeIdentity
- $\bullet$  WeIdentity
- $\bullet$
- $\bullet$  WeIdentity
- [WeIdentity Jav](./how-to-deploy-w-groupid.html)a SDK  $JDK$
- [We](./security-suggestion.html)Identity

#### **FAQ**

• JAVA SDK FAQ

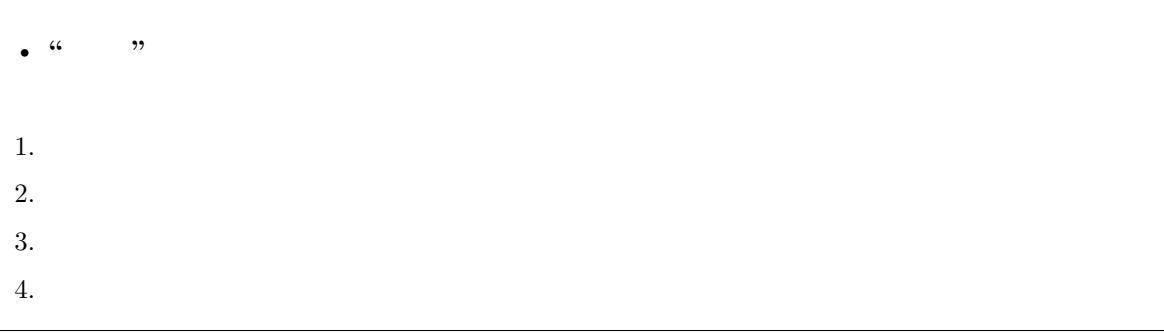

# • **KYC**

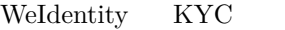

1. ffffffffffffffffffffffffffffffffffffffffffffffffffffffffffffffffffffffffffffffffffffffffffffffffffffffffffffffffffffffffffffffffffffffffffffffffffffffffffffffffff

 $\overline{\phantom{0}}$ 

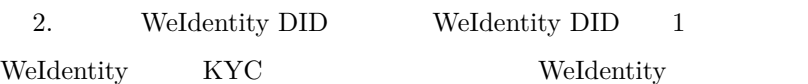

#### • **WeIdentity**

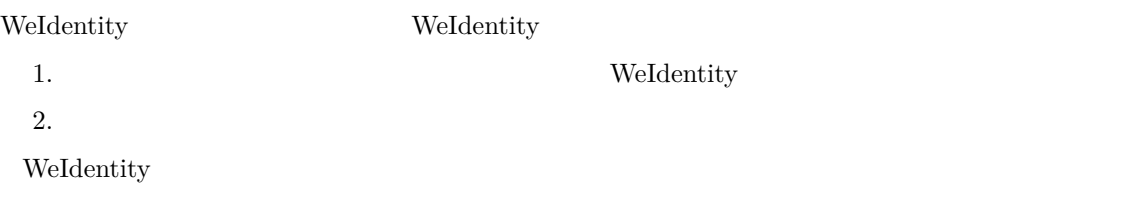

# • **WeIdentity"////"**

WeIdentity

1. User Agent

•

2. User Agent

#### • **/**

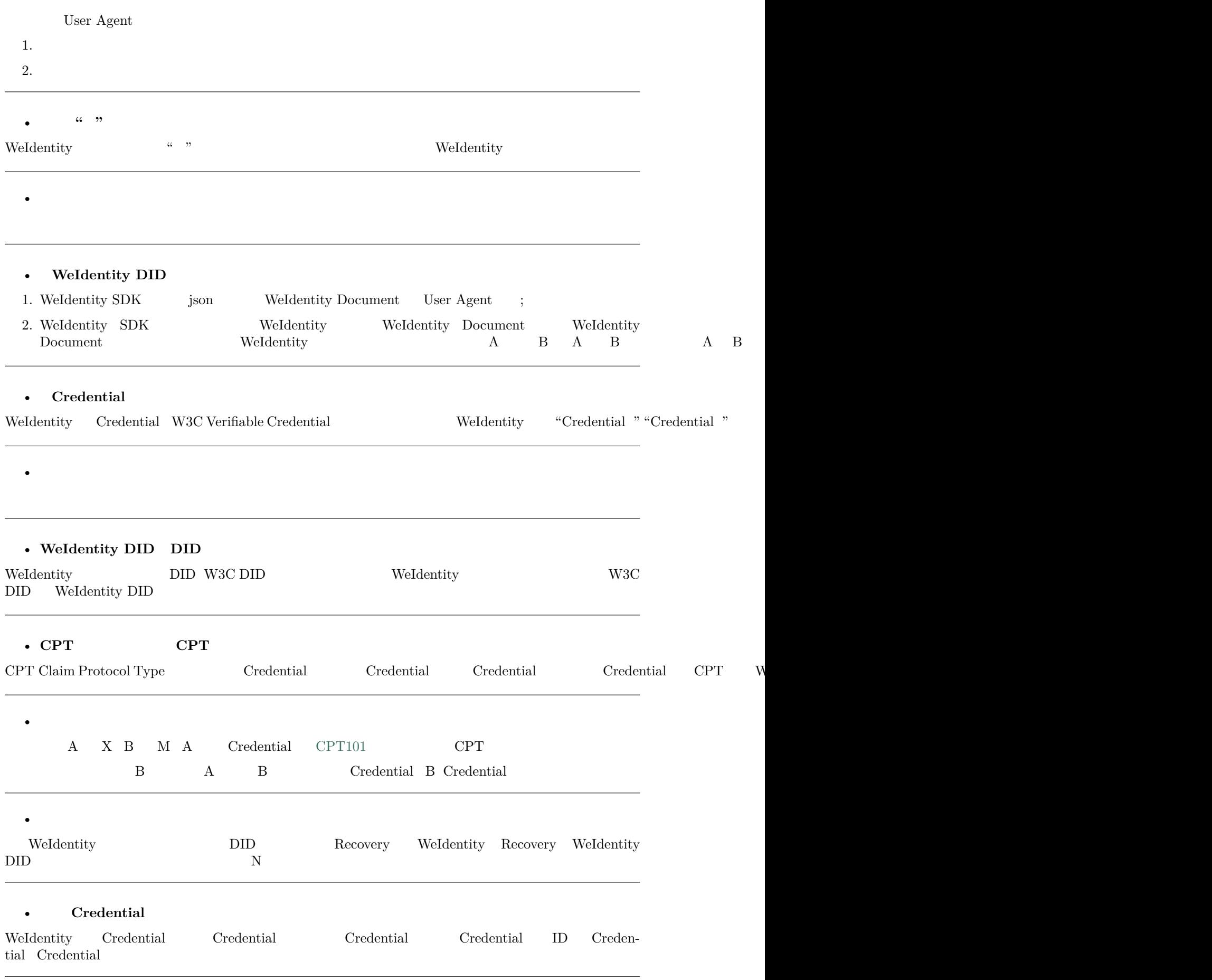

#### • **Credential**

#### $$

- how-big-an-rsa-key-is-considered-secure-today
- how-much-stronger-is-rsa-2048-compared-to-rsa-1024
- 2048-bit RSA, 2030 Asymmetric algorithm key lengths
- $RSA$  768 bit
- ECDSA vs RSA  $($  Conclusion)
- **ECDSA RSA Shor** RSA key length vs. Shor's algorithm Quan[tum\\_computing\\_attacks](https://www.ssl.com/article/comparing-ecdsa-vs-rsa/)

#### •  **FI[SCO-BCOS WeIdent](https://en.wikipedia.org/wiki/Elliptic-curve_cryptography#Quantum_computing_attacks)ity**

#### WeIdentity

#### • **[PDF](#page-0-0)**

NotoSansCJKtc-Regular.ttf

#### **CentOS**

 $1.$ 

```
/usr/share/fonts/chinese
sudo cp ./NotoSansCJKtc-Regular.ttf /usr/share/fonts/chinese
```
#### 2.

sudo yum -y install fontconfig ttmkfdir mkfontscale

3. ffffffff

```
sudo mkfontscale&&
sudo mkfontdir&&
sudo fc-cache -fv
```
 $4.$ 

#### fc-list

#### **Ubuntu**

 $1.$ 

```
sudo mkdir -p /usr/share/fonts/chinese
sudo cp ./NotoSansCJKtc-Regular.ttf /usr/share/fonts/chinese
```
2.

```
sudo apt install xfonts-utils -y
```
3. ffffffff

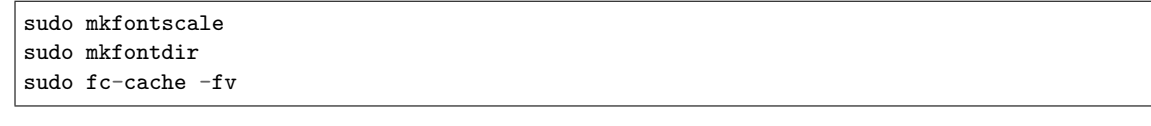

 $\overline{4}$ 

```
fc-list
```
•

#### **Window**

 $1.$   $\text{window10}$ 

```
\ddot{\phantom{0}}:
Exception in thread "main" java.lang.IncompatibleClassChangeError: class com.github.fge.
,→jackson.JsonNumEquals has interface com.google.common.base.Equivalence as super class
at java.lang.ClassLoader.defineClass1(Native Method)
at java.lang.ClassLoader.defineClass(ClassLoader.java:763)
at java.security.SecureClassLoader.defineClass(SecureClassLoader.java:142)
at java.net.URLClassLoader.defineClass(URLClassLoader.java:467)
at java.net.URLClassLoader.access$100(URLClassLoader.java:73)
at java.net.URLClassLoader$1.run(URLClassLoader.java:368)
at java.net.URLClassLoader$1.run(URLClassLoader.java:362)
at java.security.AccessController.doPrivileged(Native Method)
at java.net.URLClassLoader.findClass(URLClassLoader.java:361)
at java.lang.ClassLoader.loadClass(ClassLoader.java:424)
at sun.misc.Launcher$AppClassLoader.loadClass(Launcher.java:331)
at java.lang.ClassLoader.loadClass(ClassLoader.java:357)
at com.github.fge.jsonschema.core.keyword.syntax.checkers.common.EnumSyntaxChecker.<clinit>
,→(EnumSyntaxChecker.java:46)
at com.github.fge.jsonschema.core.keyword.syntax.dictionaries.CommonSyntaxCheckerDictionary.
,→<clinit>(CommonSyntaxCheckerDictionary.java:152)
at com.github.fge.jsonschema.core.keyword.syntax.dictionaries.DraftV3SyntaxCheckerDictionary.
,→<clinit>(DraftV3SyntaxCheckerDictionary.java:55)
at com.github.fge.jsonschema.library.DraftV3Library.<clinit>(DraftV3Library.java:32)
at com.github.fge.jsonschema.cfg.ValidationConfigurationBuilder.<clinit>
,→(ValidationConfigurationBuilder.java:63)
at com.github.fge.jsonschema.cfg.ValidationConfiguration.newBuilder(ValidationConfiguration.
,→java:92)
at com.github.fge.jsonschema.cfg.ValidationConfiguration.byDefault(ValidationConfiguration.
,→java:102)
at com.github.fge.jsonschema.main.JsonSchemaFactoryBuilder.<init>(JsonSchemaFactoryBuilder.
,→java:68)
at com.github.fge.jsonschema.main.JsonSchemaFactory.newBuilder(JsonSchemaFactory.java:123)
at com.github.fge.jsonschema.main.JsonSchemaFactory.byDefault(JsonSchemaFactory.java:113)
at com.webank.weid.util.DataToolUtils.isValidJsonSchema(DataToolUtils.java:451)
at com.webank.weid.util.DataToolUtils.isCptJsonSchemaValid(DataToolUtils.java:465)
at com.webank.weid.service.impl.CptServiceImpl.validateCptJsonSchemaMap(CptServiceImpl.
,→java:358)
at com.webank.weid.service.impl.CptServiceImpl.validateCptArgs(CptServiceImpl.java:325)
at com.webank.weid.service.impl.CptServiceImpl.registerCpt(CptServiceImpl.java:167)
at Issuer.main(Issuer.java:49)
```
IDE Equivalence Idea Ctrl+N, Equivalence guava jar pom.xml maven pom.xml

#### •  **FISCO-BCOS WeIdentityWeIdentity**

WeIdentity

 $\bullet$ 

#### • **Evidence**

Evidence key hash WeIdentity SDK sha3

```
"hash": "0x64e604787cbf194841e7b68d7cd28786f6c9a0a3ab9f8b0a0e87cb4387ab0107"
//hash extraKey Evidence key Evidence value
{
"signer": ["did:weid:1000:0x4d3091830e74235a9c2e2041700c162ff75cc13d"],
"logs": [
    "tempLog",
    "tempLog",
    "tempLog",
    "tempLog",
    "tempLog",
    "tempLog"
],
"signature": ["AELc1QRvC+OEwwIjzZ6KrffiHpTFoxanq29H6KO3juV1NKg5Ip59/c/
,→8pgwISVNEV8mXaqhYVf2o\b0JuyZCc0f5Q="],
"updated": "1590136873"
}
```
# • **CredentialServiceCredentialPojoService** 1. CredentialService CredentialPojoService CredentialPojoService CredentialService CredentialPojoService 2. CredentialPojo Lite Presentation  $PDF/$ 3. AmopService requestIssueCredential Gredential CredentialPojoService

#### • **MYSQL**

 $MYSQL$  maxActive + SDK maxActive

#### **WeIdentity RestService**

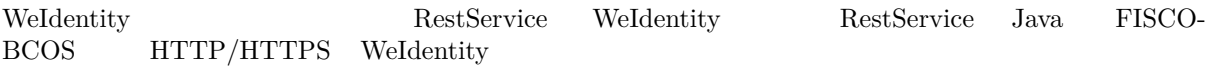

#### **fifiRestService**

RestService Server

#### **Weldentity RestService**

#### 1. Server

### **1.1 fifififi**

Server WeIdentity-Java-SDK fisco-solc

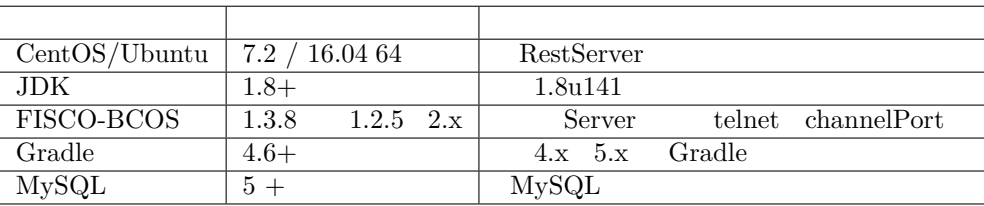

# **1.2 fififififi**

GitHub RestService /dist

```
$ git clone https://github.com/WeBankFinTech/weid-http-service.git
$ cd weid-http-service
$ gradle build -x test
$ cd dist
```
develop

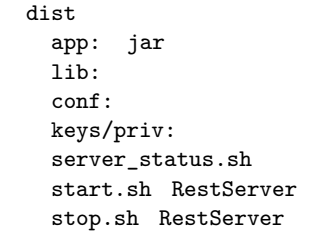

# **1.3 fifififififi**

- WeIdentity FISCO-BCOS 2.x FISCO-BCOS
- ca.crt  $SDK$  node.crtnode.key dist/conf
- WeIdentity fisco.properties weidentity.properties dist/ conf dist/conf/fisco.properties.tpl dist/conf/weidentity.properties. tpl ffffffffffffffffffffffffffffffffffffffffffffffffffffffffffffffff .tpl ffffffffffff

dist/conf/fisco.properties cns.contract.follow

cns.contract.follow=0x161bcbd5afbdd2bb2c7f6cc31ed5897f041271c8c984284239370c1572e8545d

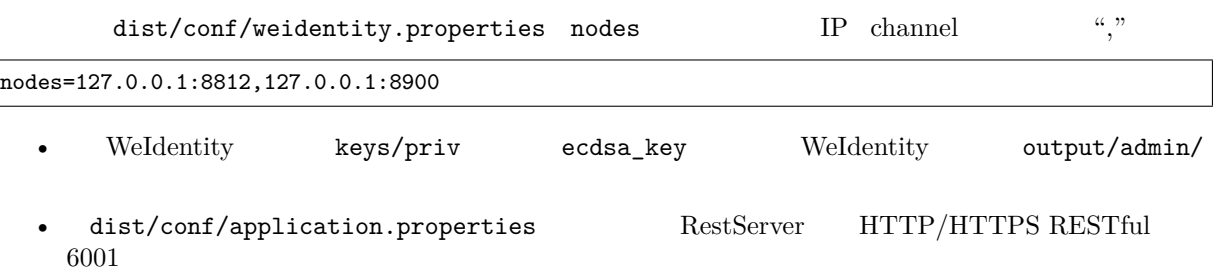

#### • ffffffffffffffHTTPSffdist/conf/application.properties ffffffffSSLffffffffffffffffffffffffffffffffffffffffffffffffffffffffffffffffffffffffffffffffffffffffffffRest Service Self-Signed keystore

# HTTPS true server.ssl.enabled=true *# keystore* server.ssl.key-store=classpath:tomcat.keystore *# keystore123456* server.ssl.key-store-password= # keystore JKS PKCS12 server.ssl.keyStoreType=JKS *# key* server.ssl.keyAlias=tomcat

: Rest Service HTTP/HTTPS IP 6001 **HTTPS** HTTP

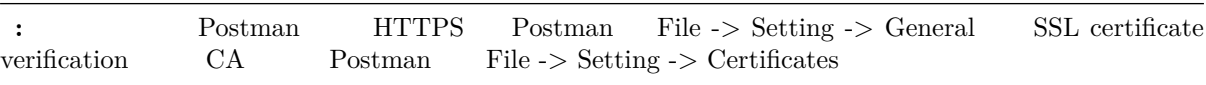

: https://hutter.io/2016/02/09/java-create-self-signed-ssl-certificates-for-tomcat/  $CA$ 

• dist/conf/application.properties **fffer following WeIdentity** RestService API

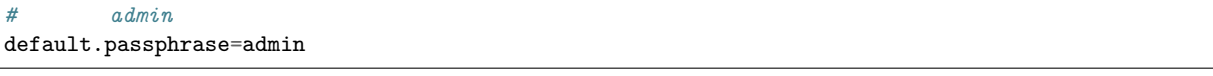

MySQL "dist/conf/weidentity.properties" datasource MySQL

#### 2. Server

#### **2.1 Server /**

dist **Fight** Rest Server

```
# 
$ chmod +x start.sh server_status.sh stop.sh
# 
$ ./start.sh
# 
$ ./server_status.sh
# 
$ ./stop.sh
```
 $f/\text{start} \cdot \text{sh}$  RestServer

======================================================== Starting com.webank.weid.http.Application ... [SUCCESS] ========================================================

./server\_status.sh RestServer

======================================================== com.webank.weid.http.Application is running(PID=100891) ========================================================

./stop.sh RestServer

======================================================== Stopping com.webank.weid.http.Application ... [SUCCESS] ========================================================

#### **3. Postman RestServer API**

RestServer HTTP/HTTPS RESTful API API Postman

- Postman Import weidentity-restservice.postman\_environment.json invoke.  $postman\_collection.jpg$   $GitHub$
- **weidentity-restservice host httpport**
	- host RestServer
	- *–* **httpport Server**
- Invoke
- Invoke API CreateWeId API WeIdentity DID

#### **fifiRestService**

API HTTP/HTTPS WeIdentity

#### **Weldentity RestService API**

#### **fififififififififi[RestSe](./weidentity-rest-api.html)rvice API**

#### **1. fifififi**

API json

```
{
   "functionArg": SDK json {
       ...
   },
   "transactionArg": json {
       "invokerWeId": WeIdentity DID
   }
   "functionName": SDK
   "v": API
}
```
• functionArg  $SDK$  SDK

```
• transactionArg invokerWeId WeIdentity DID
            d - ffff - ff - ff - ff - ff - ff - ff - ff - ff - ff - ff - ff - ff - ff - ff - ff - ff - ff - ff - ff - ff - ff - ff - ff
   • functionName SDK WeIdentity Java SDK
   • v API
 API json
{
    "respBody": SDK json {
    }
    "ErrorCode": 
    "ErrorMessage": "success"
}
```
 $result$  SDK

# **2.** Weldentity DID

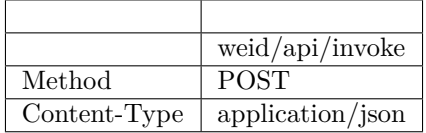

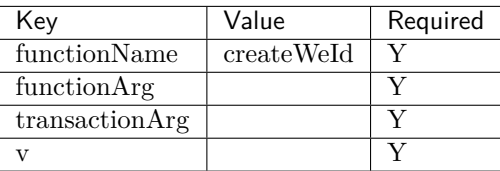

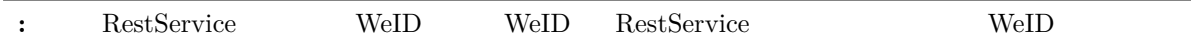

```
{
    "functionArg": {
   },
    "transactionArg": {
   },
    "functionName": "createWeId",
    "v": "1.0.0"
}
```
: application/json

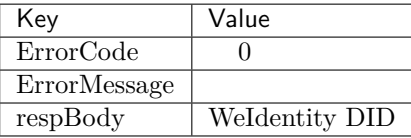

```
{
    "ErrorCode": 0,
    "ErrorMessage": "success",
    "respBody": "did:weid:0xfd28ad212a2de77fee518b4914b8579a40c601fa"
}
```
#### **3. Weldentity DID Document**

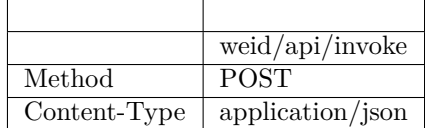

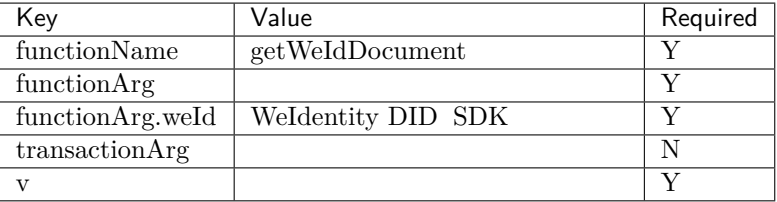

```
{
    "functionArg": {
       "weId": "did:weid:0xfd28ad212a2de77fee518b4914b8579a40c601fa"
   },
   "transactionArg": {
   },
   "functionName": "getWeIdDocument",
    "v": "1.0.0"
}
```
: application/json

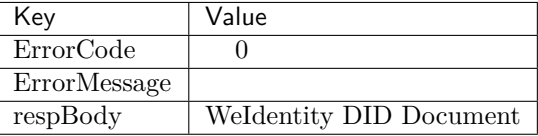

```
{
    "respBody": {
       "@context" : "https://w3id.org/did/v1",
       "id" : "did:weid:0xfd28ad212a2de77fee518b4914b8579a40c601fa",
       "created" : 1553224394993,
       "updated" : 1553224394993,
       "publicKey" : [ ],
       "authentication" : [ ],
       "service" : [ ]
```
(continues on next page)

 $($   $)$ 

```
},
"ErrorCode": 0,
"ErrorMessage": "success"
```
#### **4.** AuthorityIssuer

}

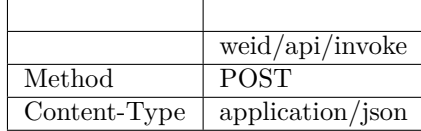

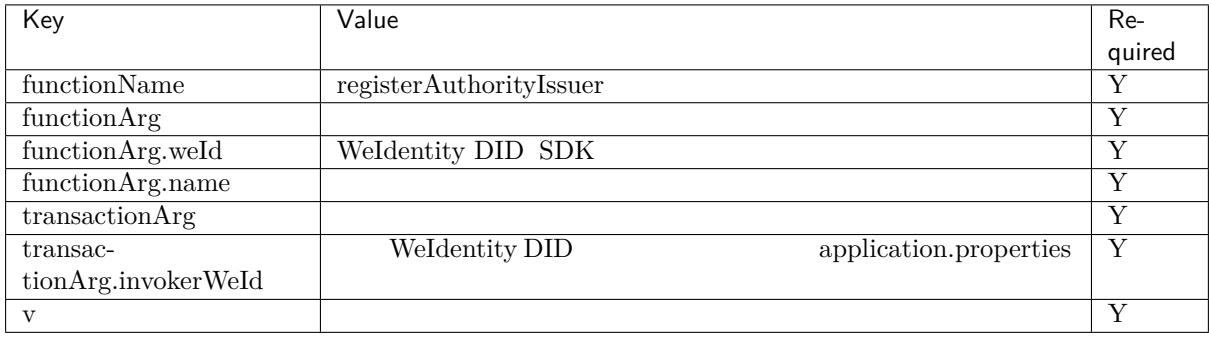

```
{
   "functionArg": {
       "weid": "did:weid:0x1Ae5b88d37327830307ab8da0ec5D8E8692A35D3",
       "name": "Sample College"
   },
   "transactionArg": {
       "invokerWeId": "did:weid:0xfd28ad212a2de77fee518b4914b8579a40c601fa"
   },
   "functionName": "registerAuthorityIssuer",
   "v": "1.0.0"
}
```
: application/json

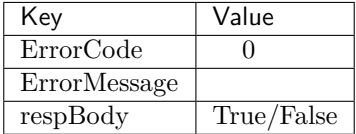

```
{
    "ErrorCode": 0,
    "ErrorMessage": "success",
    "respBody": True
}
```
#### **5.** AuthorityIssuer

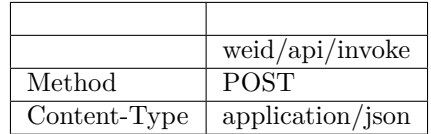

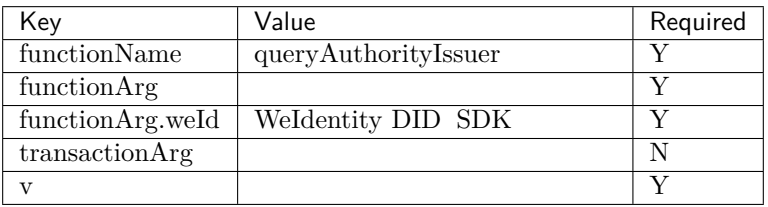

```
{
   "functionArg": {
       "weId": "did:weid:0x1ae5b88d37327830307ab8da0ec5d8e8692a35d3"
   },
   "transactionArg": {
   },
    "functionName": "queryAuthorityIssuer",
    "v": "1.0.0"
}
```
: application/json

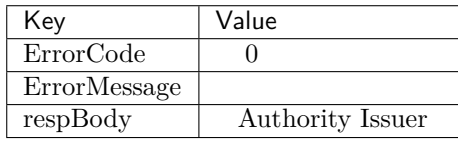

```
\{"respBody": {
        "accValue": ,
        "created": 16845611984115,
       "name": "Sample College",
        "weid": "did:weid:0x1ae5b88d37327830307ab8da0ec5d8e8692a35d3"
   }
    "ErrorCode": 0
   "ErrorMessage": "success"
}
```
#### **6.** CPT

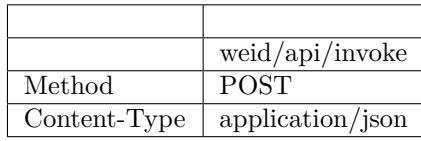

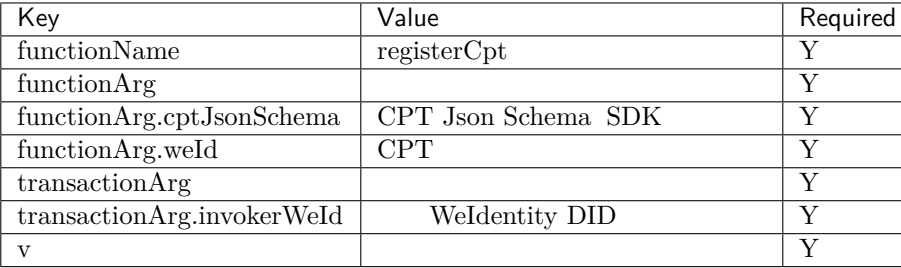

CPT Json Schema

 $\ddot{\cdot}$ 

Json Schema Json Json CPT WeIdentity http://json-schema.org/draft-04/schema#

```
{
  "functionArg": {
      "weId": "did:weid:0x1ae5b88d37327830307ab8da0ec5d8e8692a35d3",
      "cptJsonSchema":{
          "title": "cpt",
          "description": "this is cpt",
          "properties": {
              "name": {
                  "type": "string",
                  "description": "the name of certificate owner"
              },
              "gender": {
                  "enum": [
                      "F",
                      "M"
                  ],
                  "type": "string",
                  "description": "the gender of certificate owner"
              },
              "age": {
                  "type": "number",
                  "description": "the age of certificate owner"
              }
          },
          "required": [
              .<br>"name",
              "age"
          ]
     }
 },
  "transactionArg": {
      "invokerWeId": "did:weid:0x1ae5b88d37327830307ab8da0ec5d8e8692a35d3"
 }
 "functionName": "registerCpt"
  "v": "1.0.0"
}
```
: application/json

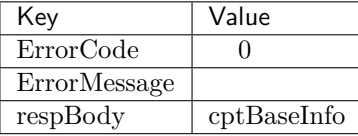

```
{
    "respBody": {
        "cptId": 2000001,
        "cptVersion": 1
   },
   "ErrorCode": 0,
    "ErrorMessage": "success"
}
```
#### **7. CPT**

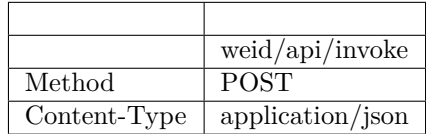

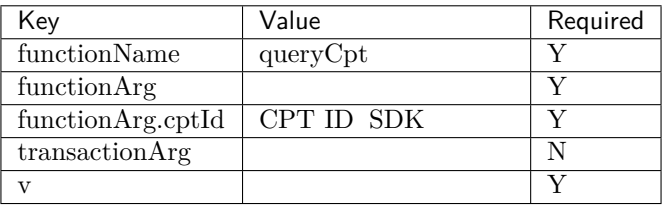

```
{
    "functionArg": {
        "cptId": 10,
   },
   "transactionArg": {
   },
    "functionName": "queryCpt",
    "v": "1.0.0"
}
```
: application/json

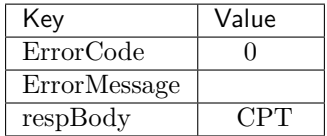

```
{
    "respBody": {
        "cptBaseInfo" : {
           "cptId" : 10,
           "cptVersion" : 1
       },
```
(continues on next page)

 $($ )

```
"cptId" : 10,
       "cptJsonSchema" : {
           "$schema" : "http://json-schema.org/draft-04/schema#",
           "title" : "a CPT schema",
           "type" : "object"
       },
       "cptPublisher" : "did:weid:0x104a58c272e8ebde0c29083552ebe78581322908",
       "cptSignature" : "HJPbDmoi39xgZBGi/
,→aj1zB6VQL5QLyt4qTV6GOvQwzfgUJEZTazKZXe1dRg5aCt8Q44GwNF2k+l1rfhpY1hc/ls=",
       "cptVersion" : 1,
       "created" : 1553503354555,
       "metaData" : {
            "cptPublisher" : "did:weid:0x104a58c272e8ebde0c29083552ebe78581322908",
            "cptSignature" : "HJPbDmoi39xgZBGi/
,→aj1zB6VQL5QLyt4qTV6GOvQwzfgUJEZTazKZXe1dRg5aCt8Q44GwNF2k+l1rfhpY1hc/ls=",
           "created" : 1553503354555,
           "updated" : 0
       },
       "updated" : 0
   },
   "ErrorCode": 0,
   "ErrorMessage": "success"
}
```
#### **8.** Credential

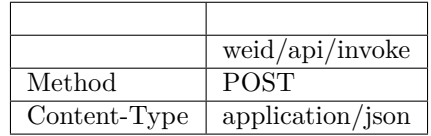

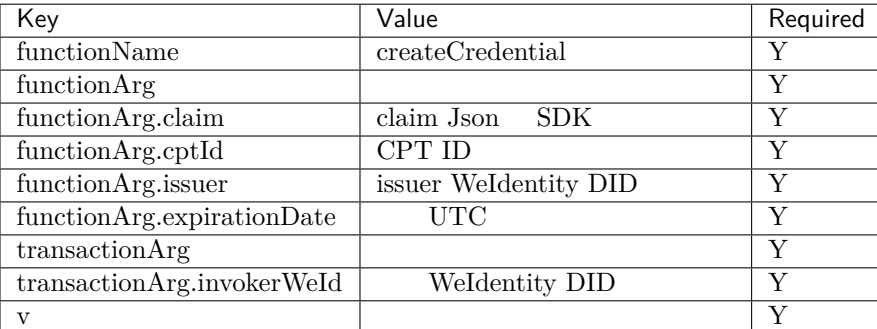

Json signature

```
{
   "functionArg": {
       "cptId": 10,
       "issuer": "did:weid:0xfd28ad212a2de77fee518b4914b8579a40c601fa",
       "expirationDate": "2019-04-18T21:12:33Z",
        "claim": {
            "name": "zhang san",
            "gender": "F",
```
(continues on next page)

```
"age": 18
       },
   },
   "transactionArg": {
       "invokerWeId": "did:weid:0xfd28ad212a2de77fee518b4914b8579a40c601fa"
   },
   "functionName": "createCredential",
   "v": "1.0.0"
}
```
: application/json

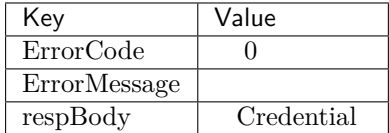

 $\ddot{\cdot}$ 

```
{
 "respBody": {
     "@context": "https://github.com/WeBankFinTech/WeIdentity/blob/master/context/v1",
     "claim": {
         "content": "b1016358-cf72-42be-9f4b-a18fca610fca",
         "receiver": "did:weid:101:0x7ed16eca3b0737227bc986dd0f2851f644cf4754",
         "weid": "did:weid:101:0xfd28ad212a2de77fee518b4914b8579a40c601fa"
     },
     "cptId": 2000156,
     "expirationDate": "2100-04-18T21:12:33Z",
     "id": "da6fbdbb-b5fa-4fbe-8b0c-8659da2d181b",
     "issuanceDate": "2020-02-06T22:24:00Z",
     "issuer": "did:weid:101:0xfd28ad212a2de77fee518b4914b8579a40c601fa",
     "proof": {
         "created": "1580999040000",
         "creator": "did:weid:101:0xfd28ad212a2de77fee518b4914b8579a40c601fa",
         "signature":
,→"G0XzzLY+MqUAo3xXkS3lxVsgFLnTtvdXM24p+G5hSNNMSIa5vAXYXXKl+Y79CO2ho5DIGPPvSs2hvAixmfIJGbw=",
         "type": "Secp256k1"
     }
 },
 "errorCode": 0,
 "errorMessage": "success"
}
```
#### **9.** Credential

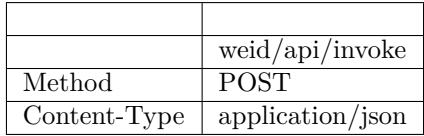

 $($ )

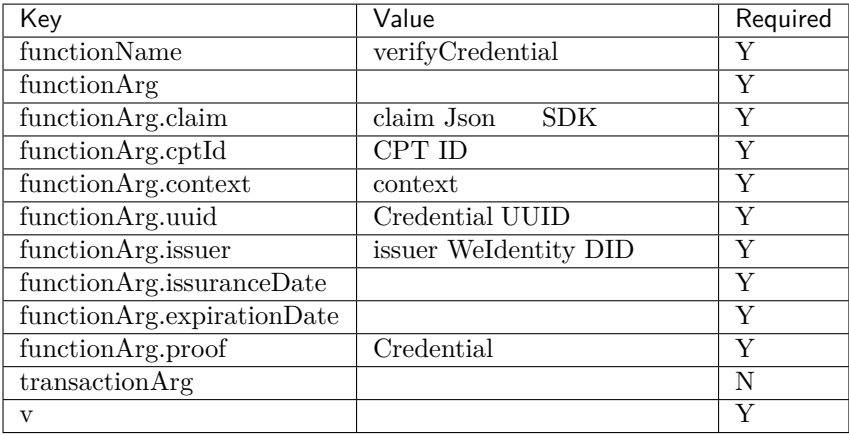

```
{
   "functionArg": {
     "@context": "https://github.com/WeBankFinTech/WeIdentity/blob/master/context/v1",
     "claim": {
         "content": "b1016358-cf72-42be-9f4b-a18fca610fca",
         "receiver": "did:weid:101:0x7ed16eca3b0737227bc986dd0f2851f644cf4754",
         "weid": "did:weid:101:0xfd28ad212a2de77fee518b4914b8579a40c601fa"
     },
     "cptId": 2000156,
     "expirationDate": "2100-04-18T21:12:33Z",
     "id": "da6fbdbb-b5fa-4fbe-8b0c-8659da2d181b",
     "issuanceDate": "2020-02-06T22:24:00Z",
     "issuer": "did:weid:101:0xfd28ad212a2de77fee518b4914b8579a40c601fa",
     "proof": {
         "created": "1580999040000",
          "creator": "did:weid:101:0xfd28ad212a2de77fee518b4914b8579a40c601fa",
         "signature":
,→"G0XzzLY+MqUAo3xXkS3lxVsgFLnTtvdXM24p+G5hSNNMSIa5vAXYXXKl+Y79CO2ho5DIGPPvSs2hvAixmfIJGbw=",
          "type": "Secp256k1"
     }
   },
   "transactionArg": {
   },
   "functionName": "verifyCredential"
   "v": "1.0.0"
}
```
: application/json

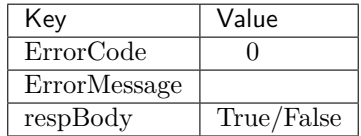

```
{
   "respBody": true,
   "ErrorCode": 0,
    "ErrorMessage": "success"
}
```
#### 10. CredentialPojo

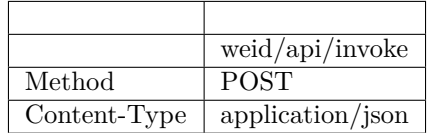

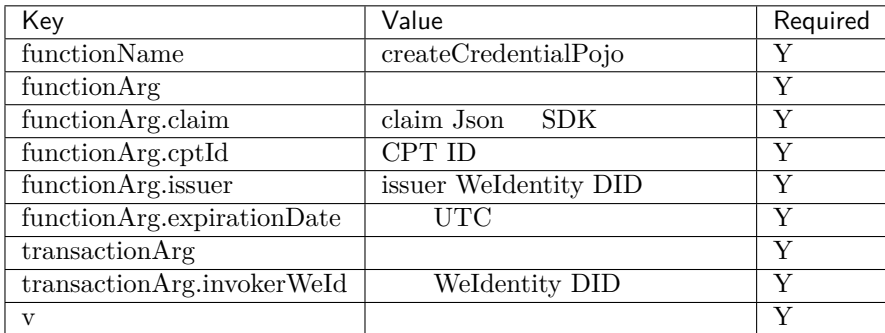

Json signature

```
{
    "functionArg": {
       "cptId": 10,
        "issuer": "did:weid:0xfd28ad212a2de77fee518b4914b8579a40c601fa",
        "expirationDate": "2019-04-18T21:12:33Z",
        "claim": {
            "name": "zhang san",
            "gender": "F",
            "age": 18
       },
   },
    "transactionArg": {
        "invokerWeId": "did:weid:0xfd28ad212a2de77fee518b4914b8579a40c601fa"
   },
    "functionName": "createCredentialPojo",
    "v": "1.0.0"
}
```
: application/json

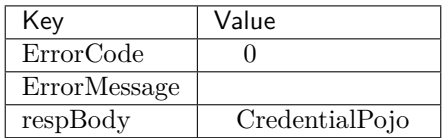

 $\ddot{\cdot}$ 

```
{
 "respBody": {
     "cptId": 2000156,
     "issuanceDate": 1580996777,
     "context": "https://github.com/WeBankFinTech/WeIdentity/blob/master/context/v1",
     "claim": {
```
(continues on next page)

 $($ )

```
"content": "b1016358-cf72-42be-9f4b-a18fca610fca",
         "receiver": "did:weid:101:0x7ed16eca3b0737227bc986dd0f2851f644cf4754",
         "weid": "did:weid:101:0xfd28ad212a2de77fee518b4914b8579a40c601fa"
     },
     "id": "21d10ab1-75fe-4733-9f1d-f0bad71b5922",
     "proof": {
         "created": 1580996777,
         "creator": "did:weid:101:0xfd28ad212a2de77fee518b4914b8579a40c601fa#keys-0",
         "salt": {
             "content": "ncZ5F",
             "receiver": "L0c40",
             "weid": "I4aop"
         },
         "signatureValue":
,→"HEugP13uDVBg2G0kmmwbTkQXobsrWNqtGQJW6BoHU2Q2VQpwVhK382dArRMFN6BDq7ogozYBRC15QR8ueX5G3t8=",
         "type": "Secp256k1"
     },
     "type": [
         "VerifiableCredential",
         "hashTree"
     ],
     "issuer": "did:weid:101:0xfd28ad212a2de77fee518b4914b8579a40c601fa",
     "expirationDate": 4111737153
 },
 "errorCode": 0,
 "errorMessage": "success"
}
```
#### 11. CredentialPojo

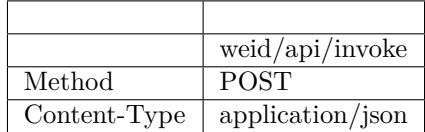

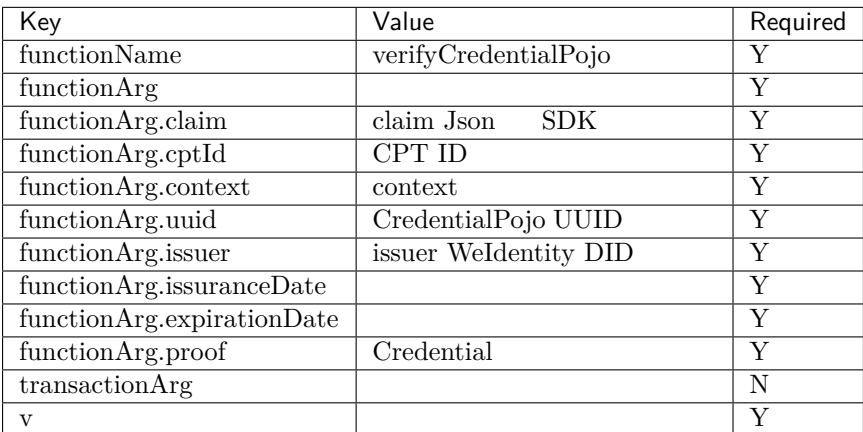

```
{
    "functionArg": {
     "cptId": 2000156,
     "issuanceDate": 1580996777,
     "context": "https://github.com/WeBankFinTech/WeIdentity/blob/master/context/v1",
     "claim": {
          "content": "b1016358-cf72-42be-9f4b-a18fca610fca",
         "receiver": "did:weid:101:0x7ed16eca3b0737227bc986dd0f2851f644cf4754",
         "weid": "did:weid:101:0xfd28ad212a2de77fee518b4914b8579a40c601fa"
     },
     "id": "21d10ab1-75fe-4733-9f1d-f0bad71b5922",
     "proof": {
         "created": 1580996777,
         "creator": "did:weid:101:0xfd28ad212a2de77fee518b4914b8579a40c601fa#keys-0",
         "salt": {
             "content": "ncZ5F",
             "receiver": "L0c40",
             "weid": "I4aop"
         },
          "signatureValue":
,→"HEugP13uDVBg2G0kmmwbTkQXobsrWNqtGQJW6BoHU2Q2VQpwVhK382dArRMFN6BDq7ogozYBRC15QR8ueX5G3t8=",
         "type": "Secp256k1"
     },
     "type": [
         "VerifiableCredential",
         "hashTree"
     ],
     "issuer": "did:weid:101:0xfd28ad212a2de77fee518b4914b8579a40c601fa",
     "expirationDate": 4111737153
   },
   "transactionArg": {
   },
   "functionName": "verifyCredentialPojo"
   "v": "1.0.0"
}
```
: application/json

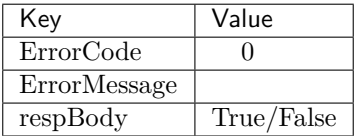

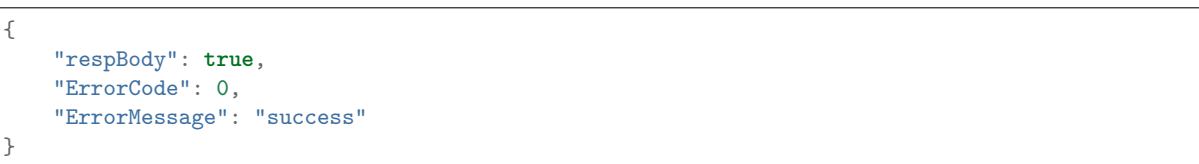

#### *RestService API*

**1. fifififi**

```
API API json RestService ECDSA sha3
 \bullet for \bullet
```
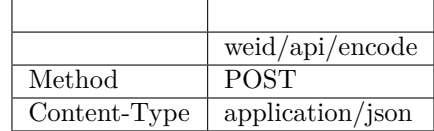

Body

```
{
   "functionArg": SDK json {
       ...
   },
   "transactionArg": json {
       "nonce": 
   }
   "functionName": SDK
   "v": API
}
```
- functionArg  $SDK$  SDK
- **transactionArg** nonce RestService jargetNonce()
- $\overline{\phantom{a}}$   $\overline{\phantom{a}}$   $\overline{\$
- functionName  $SDK$  WeIdentity Java SDK
- $v$  API

json

```
{
    "respBody": {
        "encodedTransaction": Base64
        "data": 
    }
    "ErrorCode": 
    "ErrorMessage": "success"
}
```
ffencodedTransaction data fields for the fifth fasc ffect fields from the fasc field frame fasc fields for the fields for the fields of the fields for the fields for the fields of the fields for the fields of the fields of

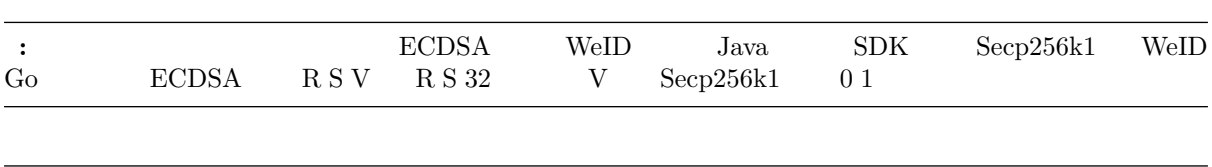

**: f**  $f \circ F$  **f**  $f \circ F$  **f**  $f \circ F$  **f**  $f \circ F$  **h**  $f \circ F$  **h**  $f \circ F$ V  $65$  Base64 WeID Go V 0.1 2. V $+27$ , R, S  $65$  Base64 WeID Java  $SDK$   $V$  27.28

 $Jawa$   $\text{Secp256k1}$   $\text{Base64}$ 

```
// web3sdk 2.2.2weid-java-sdk 1.5
byte[] encodedTransaction = DataToolUtils
        .base64Decode("<encodedTransaction >".getBytes());
   SignatureData clientSignedData = Sign.getSignInterface().
,→signMessage(encodedTransactionClient, ecKeyPair);
   String base64SignedMsg = new String(
       DataToolUtils.base64Encode(TransactionEncoderUtilV2.
,→simpleSignatureSerialization(clientSignedData)));
```
 $\bullet$ 

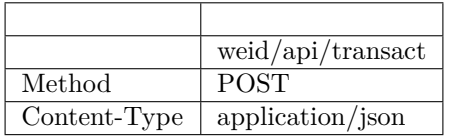

```
{
   "functionArg":  {
   },
    "transactionArg": json {
       "nonce": 
       "data": 
       "signedMessage": Base64 encodedTransaction
   }
   "functionName": SDK
    "v": API
}
```
RestService

- functionArg $\,$
- transactionArgffffffffffffffffffffffffffffnonceffffffffffffffffffdataffffffffffffffffffffffffffffffffffffffffffffBase64ffffffencodedTransactionffffffff
- functionName  $SDK$  WeIdentity Java SDK
- $v$  API

json

```
{
   "respBody": SDK json {
   }
   "ErrorCode": 
   "ErrorMessage": "success"
}
```
result SDK API

#### **2.** Weldentity DID

POST /weid/api/encode

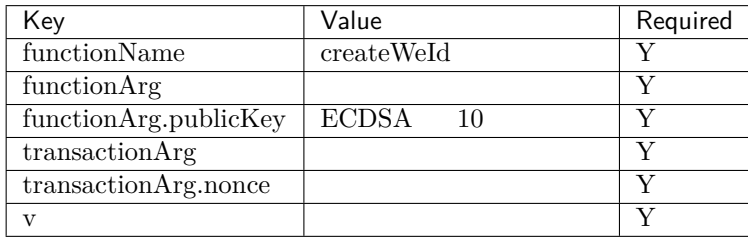

POST /weid/api/encode

```
{
    "functionArg": {
        "publicKey": "712679236821355231513532168231727831978932132185632517152735621683128"
   },
    "transactionArg": {
       "nonce": "1474800601011307365506121304576347479508653499989424346408343855615822146039"
   },
    "functionName": "createWeId",
    "v": "1.0.0"
}
```
POST /weid/api/transact

```
{
   "functionArg": {},
   "transactionArg": {
       "nonce": "1474800601011307365506121304576347479508653499989424346408343855615822146039
,→",
       "data": "809812638256c1235b1231000e000000001231287bacf213c",
       "signedMessage":
,→"HEugP13uDVBg2G0kmmwbTkQXobsrWNqtGQJW6BoHU2Q2VQpwVhK382dArRMFN6BDq7ogozYBRC15QR8ueX5G3t8="
   },
    "functionName": "createWeId",
   "v": "1.0.0"
}
```
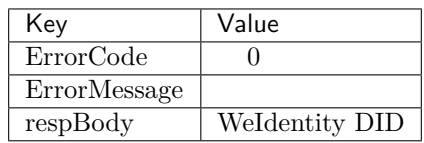

```
{
    "ErrorCode": 0,
    "ErrorMessage": "success",
    "respBody": "did:weid:0xfd28ad212a2de77fee518b4914b8579a40c601fa"
}
```
#### **3.** Authority Issuer

POST /weid/api/encode

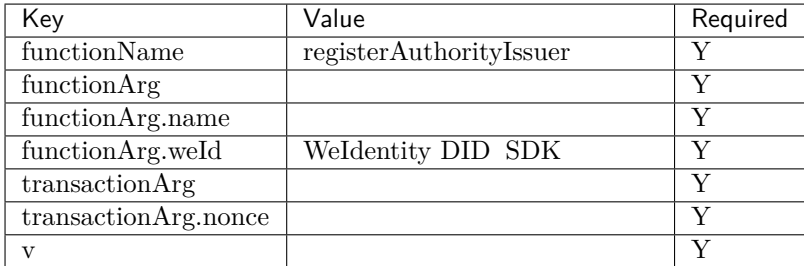

POST /weid/api/encode

```
{
   "functionArg": {
       "name": "BV-College",
       "weId": "did:weid:0xfd28ad212a2de77fee518b4914b8579a40c601fa"
   },
   "transactionArg": {
       "nonce": "1474800601011307365506121304576347479508653499989424346408343855615822146039"
   },
   "functionName": "registerAuthorityIssuer",
   "v": "1.0.0"
}
```
POST /weid/api/transact

```
{
   "functionArg": {},
   "transactionArg": {
       "nonce": "1474800601011307365506121304576347479508653499989424346408343855615822146039
,→",
       "data": "809812638256c1235b1231000e000000001231287bacf213c",
       "signedMessage":
,→"HEugP13uDVBg2G0kmmwbTkQXobsrWNqtGQJW6BoHU2Q2VQpwVhK382dArRMFN6BDq7ogozYBRC15QR8ueX5G3t8="
   },
   "functionName": "registerAuthorityIssuer",
   "v": "1.0.0"
}
```
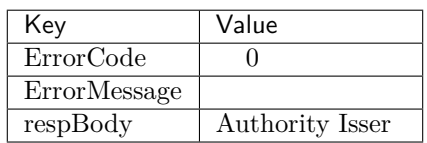

```
{
    "ErrorCode": 0,
    "ErrorMessage": "success",
    "respBody": {
        "accValue": ,
        "created": "1581420650",
        "name": "BV-College",
        "weId": "did:weid:0xfd28ad212a2de77fee518b4914b8579a40c601fa"
   }
}
```
# **4. fifiCPT**

POST /weid/api/encode

| Key                       | Value               | Required |
|---------------------------|---------------------|----------|
| functionName              | registerCpt         | Y        |
| functionArg               |                     | V        |
| functionArg.cptJsonSchema | CPT Json Schema SDK | $\bf{V}$ |
| function Arg.weld         | CPT                 | V        |
| functionArg.cptSignature  | cptJsonSchema       | V        |
| transactionArg            |                     | V        |
| transactionArg.nonce      |                     | v        |
| $\mathbf{V}$              |                     | V        |

POST /weid/api/encode

```
{
    "functionArg": {
        "weId": "did:weid:0x1ae5b88d37327830307ab8da0ec5d8e8692a35d3",
        "cptJsonSchema": {
            "title": "cpt",
            "description": "this is cpt",
            "properties": {
                "name": {
                    "type": "string",
                    "description": "the name of certificate owner"
                },
                "gender": {
                    "enum": [
                        "F",
                        "M"
                    ],
                    "type": "string",
                    "description": "the gender of certificate owner"
                },
                "age": {
                    "type": "number",
                    "description": "the age of certificate owner"
                }
           },
            "required": [
                "name",
                "age"
            ]
        }
        "cptSignature":
,→"BaUeP13uDVBg2G0kmmwbTkQXobsrWNqtGQJW6BoHU2Q2VQpwVhK382dArRMFN6BDq7ogozYBRC15QR8ueX5G3t8="
   },
    "transactionArg": {
        "nonce": "1474800601011307365506121304576347479508653499989424346408343855615822146039"
   },
    "functionName": "registerCpt",
    "v": "1.0.0"
}
```
POST /weid/api/transact

```
{
   "functionArg": {},
   "transactionArg": {
       "nonce": "1474800601011307365506121304576347479508653499989424346408343855615822146039
,→",
       "data": "809812638256c1235b1231000e000000001231287bacf213c",
       "signedMessage":
```
*,→*"HEugP13uDVBg2G0kmmwbTkQXobsrWNqtGQJW6BoHU2Q2VQpwVhK382dArRMFN6BDq7ogozYBRC15QR8ueX5G3t8=" (continues on next page)

}

```
},
"functionName": "registerAuthorityIssuer",
"v": "1.0.0"
```
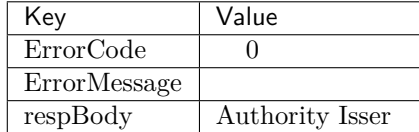

```
{
    "ErrorCode": 0,
   "ErrorMessage": "success",
    "respBody": {
        "cptId": 2000001,
        "cptVersion": 1
   }
}
```
#### **5.** CredentialPojo

ffffCredentialPojoffffffffffffffffffffffffffffffffffffffffffffffPOST /weid/api/encodeffffffffffffffffffffffffffffffff

POST /weid/api/encode

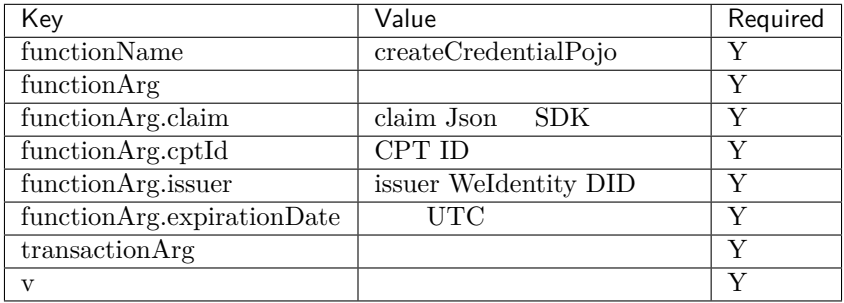

Json signature

```
{
    "functionArg": {
       "cptId": 10,
        "issuer": "did:weid:0xfd28ad212a2de77fee518b4914b8579a40c601fa",
        "expirationDate": "2019-04-18T21:12:33Z",
        "claim": {
           "name": "zhang san",
            "gender": "F",
            "age": 18
       },
   },
    "transactionArg": {
   },
    "functionName": "createCredentialPojo",
    "v": "1.0.0"
}
```
 $($ )

#### : application/json

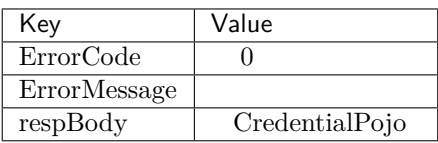

 $\ddot{\cdot}$ 

```
{
 "respBody": {
     "cptId": 2000156,
     "issuanceDate": 1580996777,
      "context": "https://github.com/WeBankFinTech/WeIdentity/blob/master/context/v1",
      "claim": {
         "content": "b1016358-cf72-42be-9f4b-a18fca610fca",
         "receiver": "did:weid:101:0x7ed16eca3b0737227bc986dd0f2851f644cf4754",
         "weid": "did:weid:101:0xfd28ad212a2de77fee518b4914b8579a40c601fa"
     },
     "id": "21d10ab1-75fe-4733-9f1d-f0bad71b5922",
     "proof": {
         "created": 1580996777,
         "creator": "did:weid:101:0xfd28ad212a2de77fee518b4914b8579a40c601fa#keys-0",
          "salt": {
             "content": "ncZ5F",
             "receiver": "L0c40",
              "weid": "I4aop"
         },
          "signatureValue": "HJPbDmoi39xgZBGi/
,→aj1zB6VQL5QLyt4qTV6GOvQwzfgUJEZTazKZXe1dRg5aCt8Q44GwNF2k+l1rfhpY1hc/ls=",
         "type": "Secp256k1"
     },
     "type": [
         "VerifiableCredential",
          "hashTree"
     ],
     "issuer": "did:weid:101:0xfd28ad212a2de77fee518b4914b8579a40c601fa",
     "expirationDate": 4111737153
 },
 "errorCode": 0,
 "errorMessage": "success"
}
```
 $C$ redentialPojo proof signatureValue - base64 ffffffffbyte[]ffffffsecp256k1ffhash - ffffffhashffbyte[]ffffffffffhashffffffffffffffffJava web3sdkffSignMessage()ffffffffffffffffffffff - ffffffffffffffffffffffffrffsffv byte base64 RestService

 $FCDSA$  Base64 Java Go

String signature = DataToolUtils.sign(**new** String(DataToolUtils.base64Decode(signatureValue)),␣ *,→*privateKey);

```
base64SignatureValue := credentialEncodeResponse.RespBody.Proof.SignatureValue
signatureValue, err3 := base64.StdEncoding.DecodeString(base64SignatureValue)
hashedMsg := Hash(signatureValue)
doubleHashedMsg := Hash(hashedMsg)
privateKeyBytes := ConvertPrivateKeyBigIntToPrivateKeyBytes(privateKeyBigInt)
signatureBytes, err4 := SignSignature(doubleHashedMsg, privateKeyBytes)
signatureBase64String := base64.StdEncoding.EncodeToString(signatureBytes)
```
#### **WeIdentity Endpoint Service API**

#### 1. **Endpoint**

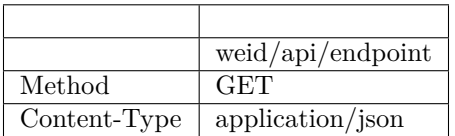

```
{
    "ErrorCode": 0,
    "ErrorMessage": "success",
   "respBody": [
       {
           "requestName": "create-passphrase",
           "inAddr": [
               "127.0.0.1:6010",
               "127.0.0.1:6011"
           ],
           "description": "Create a valid random passphrase"
       },
       {
           "requestName": "verify-passphrase",
           "inAddr": [
               "127.0.0.1:6012",
               "127.0.0.1:6013"
           ],
           "description": "Verify a passphrase"
       }
   ]
}
```
#### **2.** Endpoint

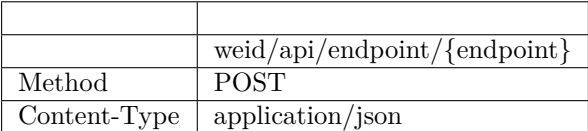

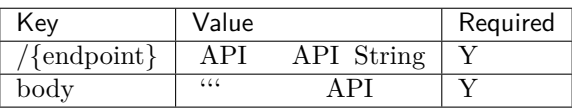

```
"body": "did:weid:0xfd28ad212a2de77fee518b4914b8579a40c601fa```25"
```
#### : application/json

{

 $\mathfrak{g}$ 

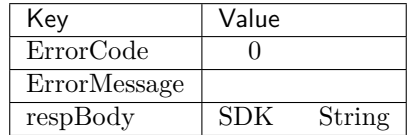

```
{
    "ErrorCode": 0,
    "ErrorMessage": "success",
    "respBody": "did:weid:0x1Ae5b88d37327830307ab8da0ec5D8E8692A35D3",
}
```
#### **Weldentity API**

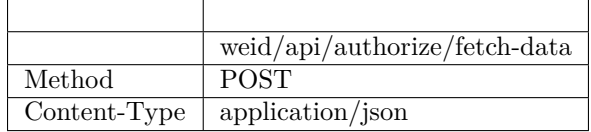

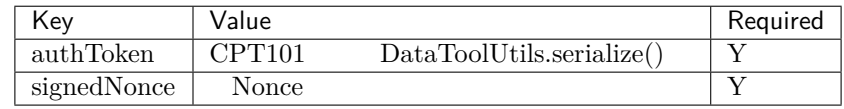

```
{
 "authToken": {
     "claim": {
         "duration": 360000,
         "fromWeId": "did:weid:101:0x69cd071e4be5fd878e1519ff476563dc2f4c6168",
         "resourceId": "4b077c17-9612-42ee-9e36-3a3d46b27e81",
         "serviceUrl": "http://127.0.0.1:6010/fetch-data",
         "toWeId": "did:weid:101:0x68bedb2cbe55b4c8e3473faa63f121c278f6dba9"
     },
     "context": "https://github.com/WeBankFinTech/WeIdentity/blob/master/context/v1",
     "cptId": 101,
     "expirationDate": 1581347039,
     "id": "48b75424-9411-4d22-b925-4e730b445a31",
     "issuanceDate": 1580987039,
     "issuer": "did:weid:101:0x69cd071e4be5fd878e1519ff476563dc2f4c6168",
     "proof": {
          "created": 1580987039,
          "creator": "did:weid:101:0x69cd071e4be5fd878e1519ff476563dc2f4c6168#keys-0",
          "salt": {
             "duration": "fmk5A",
```
(continues on next page)

```
"fromWeId": "DEvFy",
             "resourceId": "ugVeN",
             "serviceUrl": "nVdeE",
             "toWeId": "93Z1E"
         },
         "signatureValue":
,→"HCZwyTzGst87cjCDaUEzPrO8QRlsPvCYXvRTUVBUTDKRSoGDgu4h4HLrMZ+emDacRnmQ/yke38u1jBnilNnCh6c=",
         "type": "Secp256k1"
     },
     "type": ["VerifiableCredential", "hashTree"]
 },
 "signedNonce": "123123"
}
```
: application/json

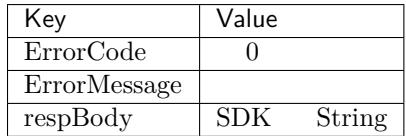

```
"ErrorCode": 0,
"ErrorMessage": "success",
"respBody": "sample data",
```
#### **fifififiRestService**

ffffffffffRestServiceff ffffffff GitHubffffffffffRestServiceffffffffffff

#### **Weldentity RestService**

**1. fifififi**

{

}

#### RestService

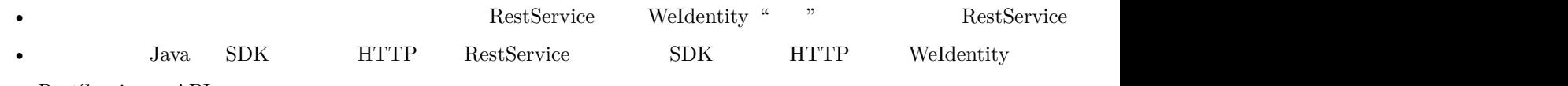

• RestService  $API$ 

#### **2. RestService**

**2.1** 

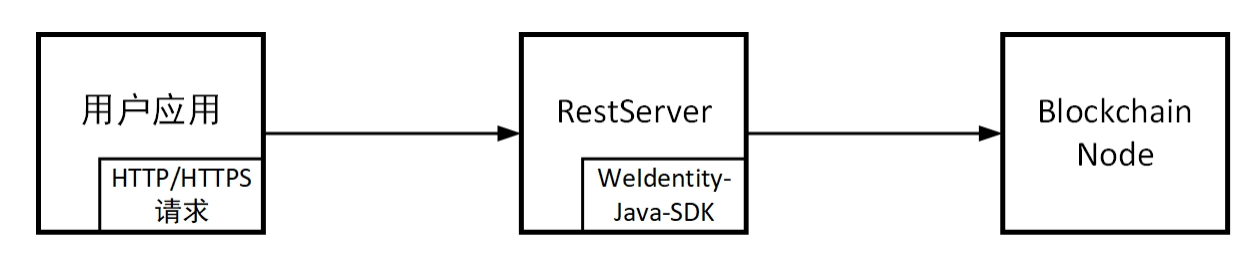

 $($ )

#### RestService

- app HTTP
- rest-server Server
- weid-java-sdk WeIdentity SDK jar

# **2.2 fifififi**

- ffffffffffffffffffffffffffffffffffffffRESTfulffffffRestServiceffffsdkffffffffffffff POST /weid/api/encode RestService • RestService ECDSA sha3 POST /weid/api/transact RestService • RestService
	- POST /weid/api/invoke RestService • RestService weid-java-sdk

# **3. fifififififi**

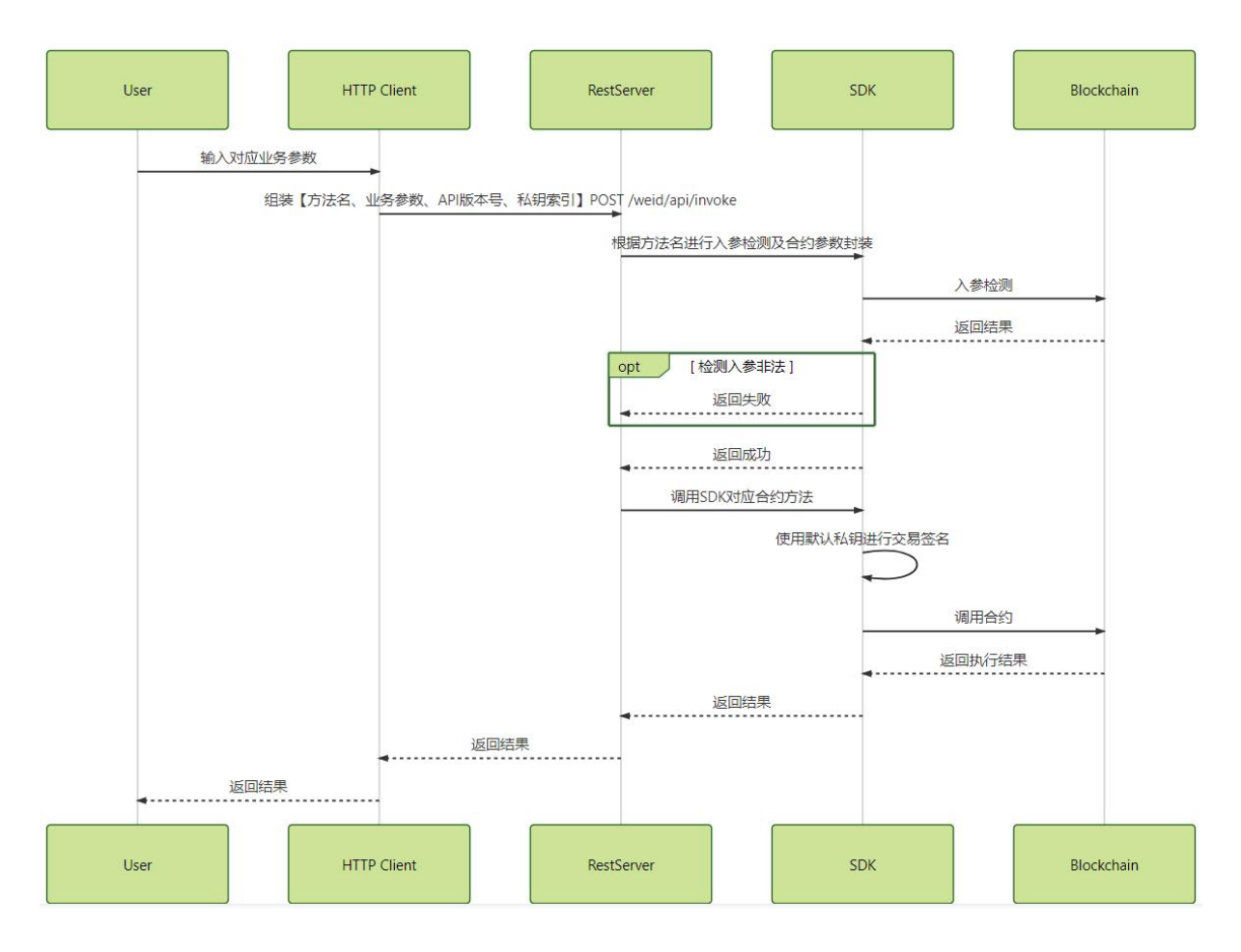

- $API$  POST /weid/api/invoke
- Server  $SDK$  Server  $S$ DK

#### **WeIdentity Endpoint Service**

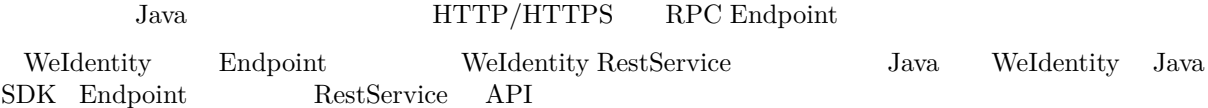

#### **Endpoint Service**

 ${\rm End}$ point Service

#### **Weldentity Endpoint Service**

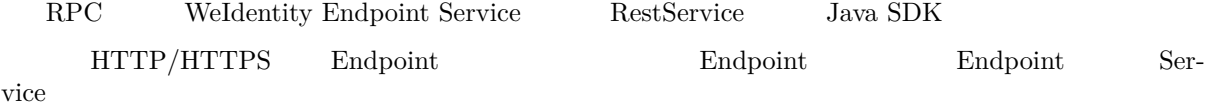

#### 1. RestService

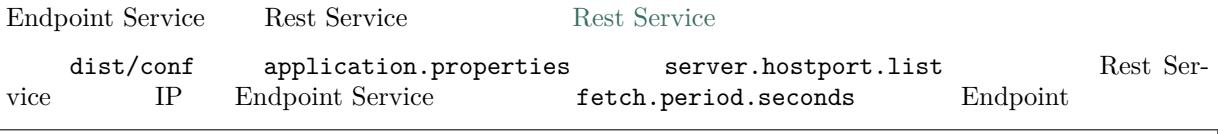

```
# Endpoint
fetch.period.seconds=60
# 
server.hostport.list=127.0.0.1:6010,127.0.0.2:6011
```
#### 2. **Java SDK** Endpoint

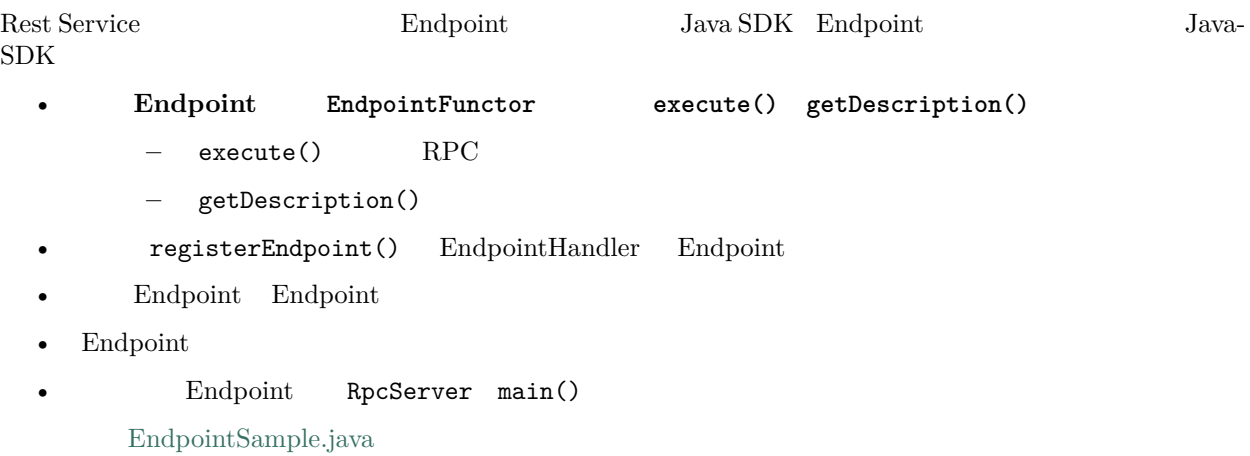

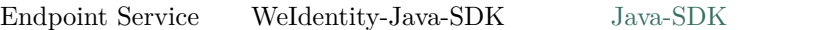

src/main/resources weidentity.properties rpc.listener.port

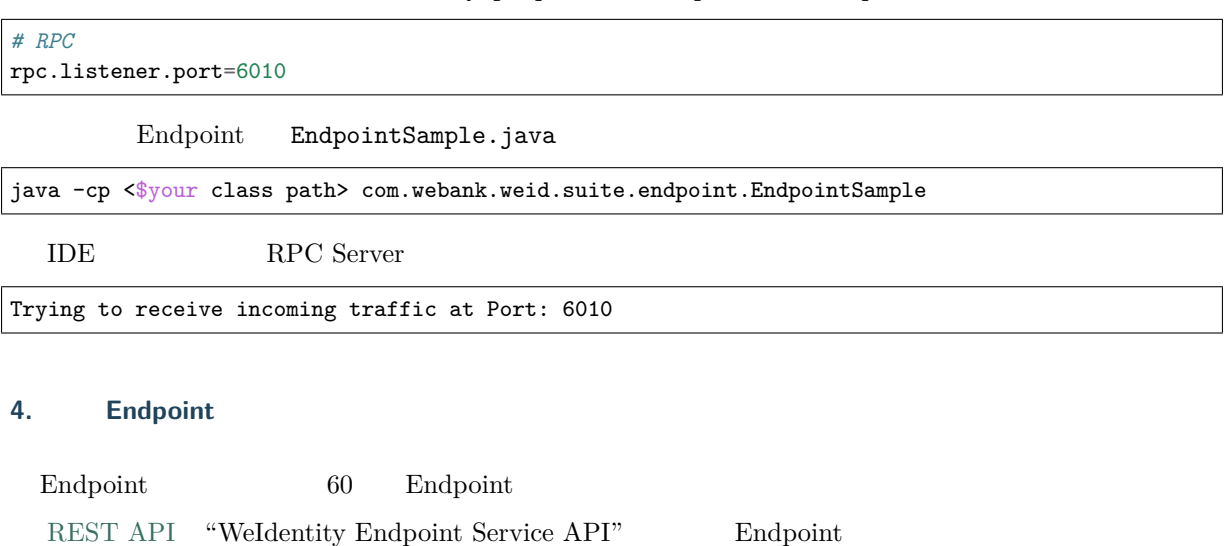

#### **Endpoint Service**

ffffffffff [RestService](./weidentity-endpoint-deploy.html) APIffffffffEndpoint Service APIffffffffffffffffffffffffffffffffEndpointffffff

#### **Endpoint Service**

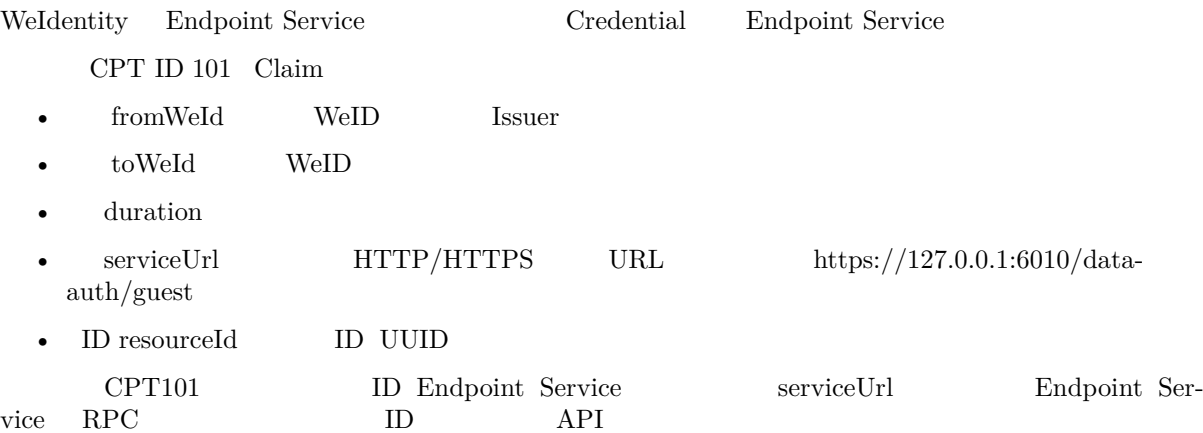

#### • **Endpoint ServiceRPC smart-socket 1.4.2Java AIO**

- **–** Endpoint Service RPC
- **–** ffffEndpoint Serviceffffffffffffffffffffffffffffffffffffffffffffffffffffffffffffffffffffffffffffffffffffffffffffffffffffffffffffffffffffffff
- Endpoint Service 1:N $$\rm\bf$ Endpoint $$\rm\bf$ Endpoint

#### **Weldentity**

#### **Weldentity**

Weldentity Solidity Solidity Booleans Integers Address Bytes Enum ) Struct Mapping Array  $BCOS$ 

WeIdentity

- **WeIdentity DID ID** DID Distributed IDentity DID Document DID
- WeIdentity Authority<br>FID<br/>  $\hfill$

#### **Weldentity DID**

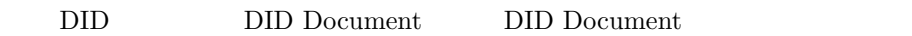

- ffffffffffffffffffffffffffffffffffffDIDffffffffffffffffffffffffffffffffffffffffffffffffffffffffffffffffffffffffffffffffffffffffffffffffffffffffffffffffffffffffffffffffffffffffffff
- DID **Document**

WeIdentity Linked Event

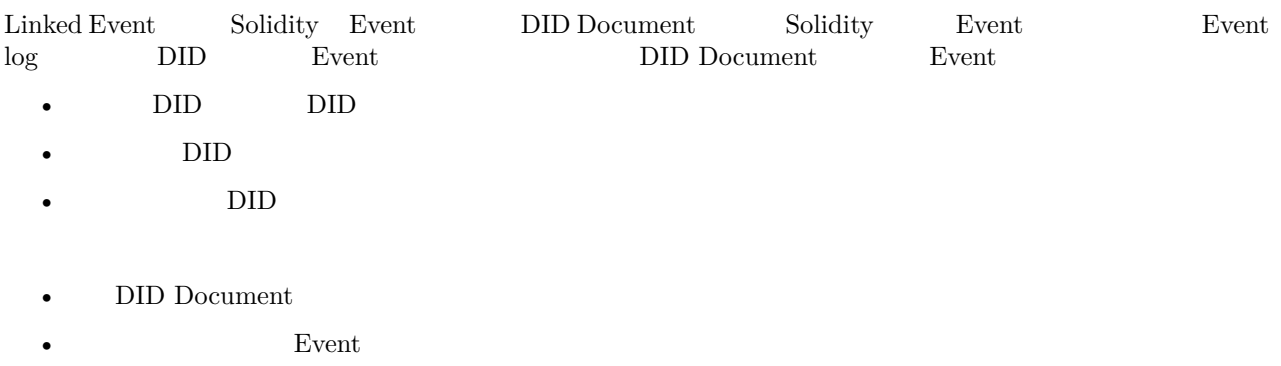

•  $DID$  Document  $Event$   $Dcount$ 

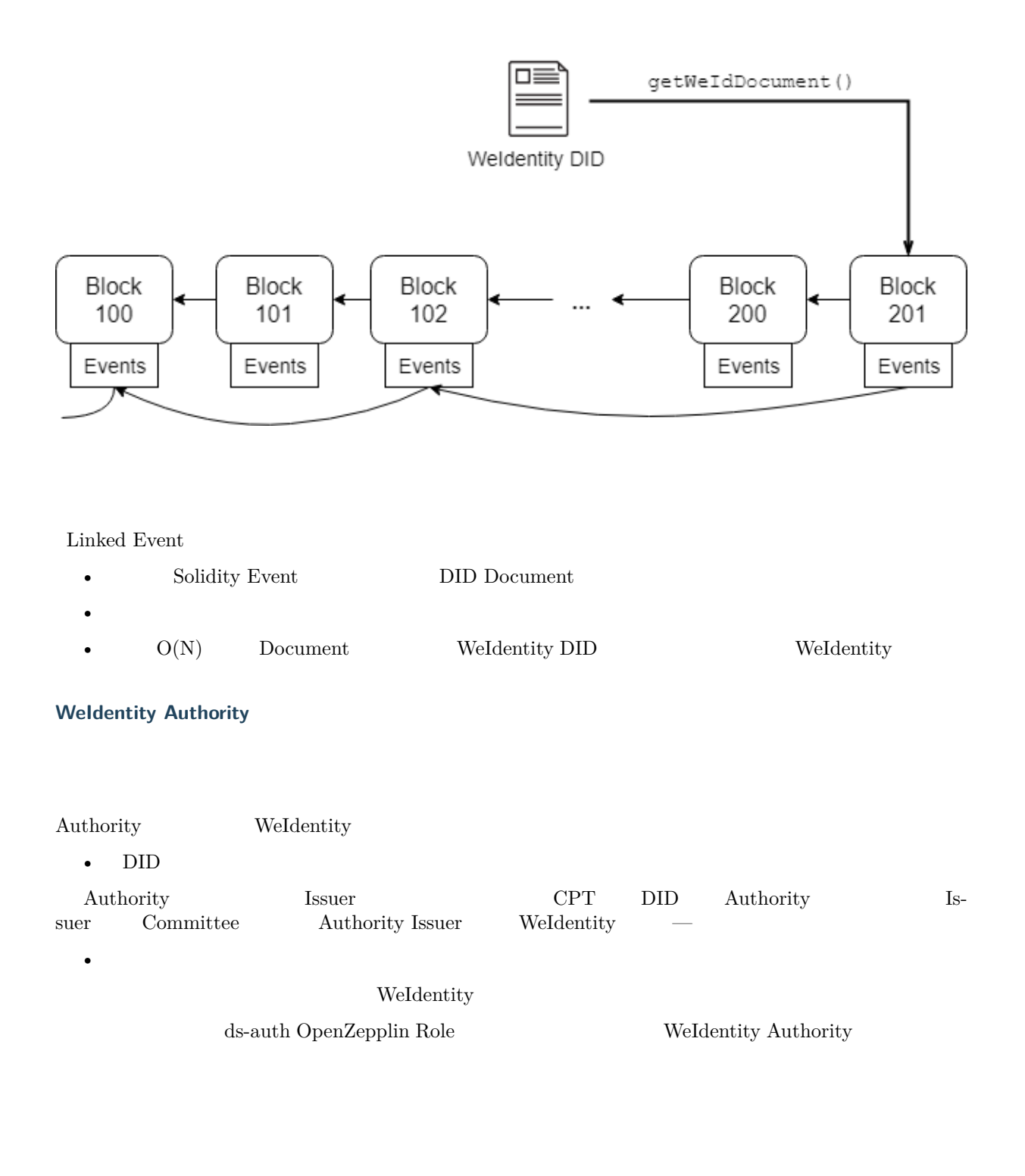

#### WeIdentity

- $DID$  WeIdentity  $ID$
- Authority Issuer  $CPT$
- Committee Member  $\qquad$  Authority Issuer
- Administrator Committee Member Authority Issuer

WeIdentity

- ffffffffffffffffffffffffffffffffffffffffffffffffffffffffffffffffffffffffffffffffffffffffffffffffffffffffffffffffffffffffffffffffffffffffffffffffffffffffffffffffffffffffffffffffffffffffffffffff
- ffffffffffffffffffffffffffffffffffffffffffffffffffffffffffffffffffffff
- ffffffffffffffffffffffffffffffffffffffffffffffffffffffffffffffffffffff

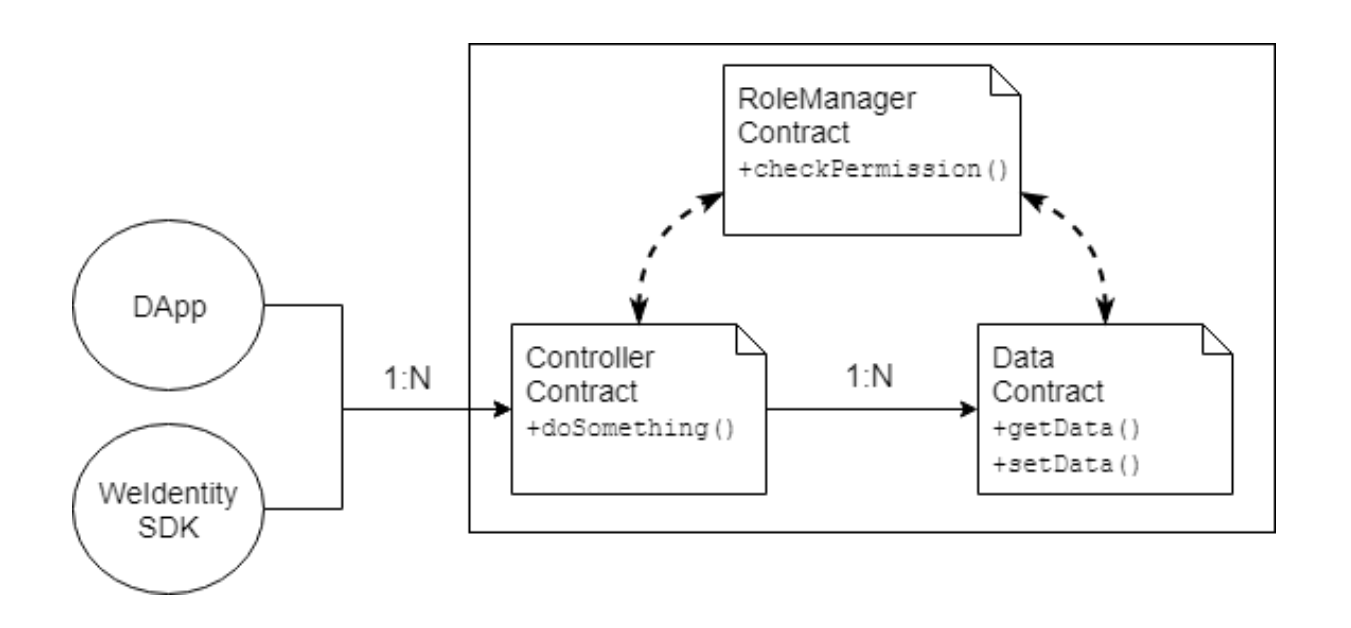

#### WeIdentity

- $\bullet$  ffffffffffffffff $\bullet$  SDK  $\bullet$  DApp
- ffffffffffffffffffffffffffffffffffffffffffffffffffffffff

WeIdentity RoleManager WeIdentity

- ffffffffffffffffffffffffff
- checkPermission()
- ffffffffffffffffffffffffffffffffffffffffff
- WeIdentity  $\qquad \qquad \text{checkPermission}()$
- WeIdentity

#### WeIdentity

- We<br>Identity <br/> ds-auth OpenZepplin Role
- $\tt x. origin$  msg.sender  $\hfill$  DID  $\hfill$  msg.sender  $\hfill$  WeIdentity  $DID$   $DID$

#### **Specific Issuer Issuer**

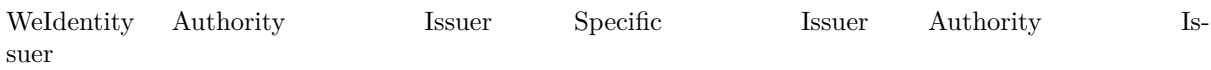

# **Weldentity Evidence**

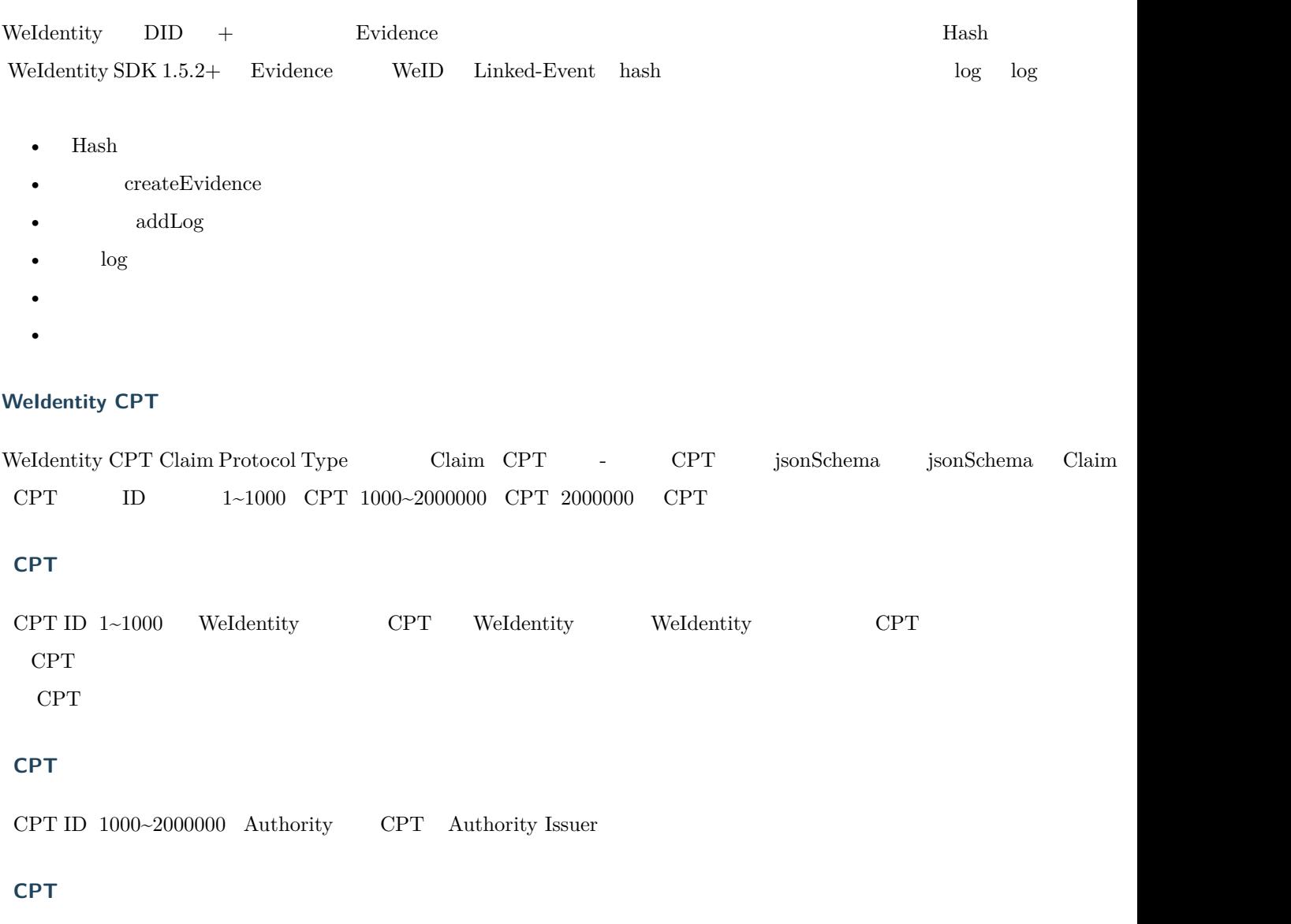

 $\ensuremath{\text{CPT}}$  ID 2000000  $\,$  WeID  $\,$   $\,$  CPT  $\,$ 

# **Weldentity**

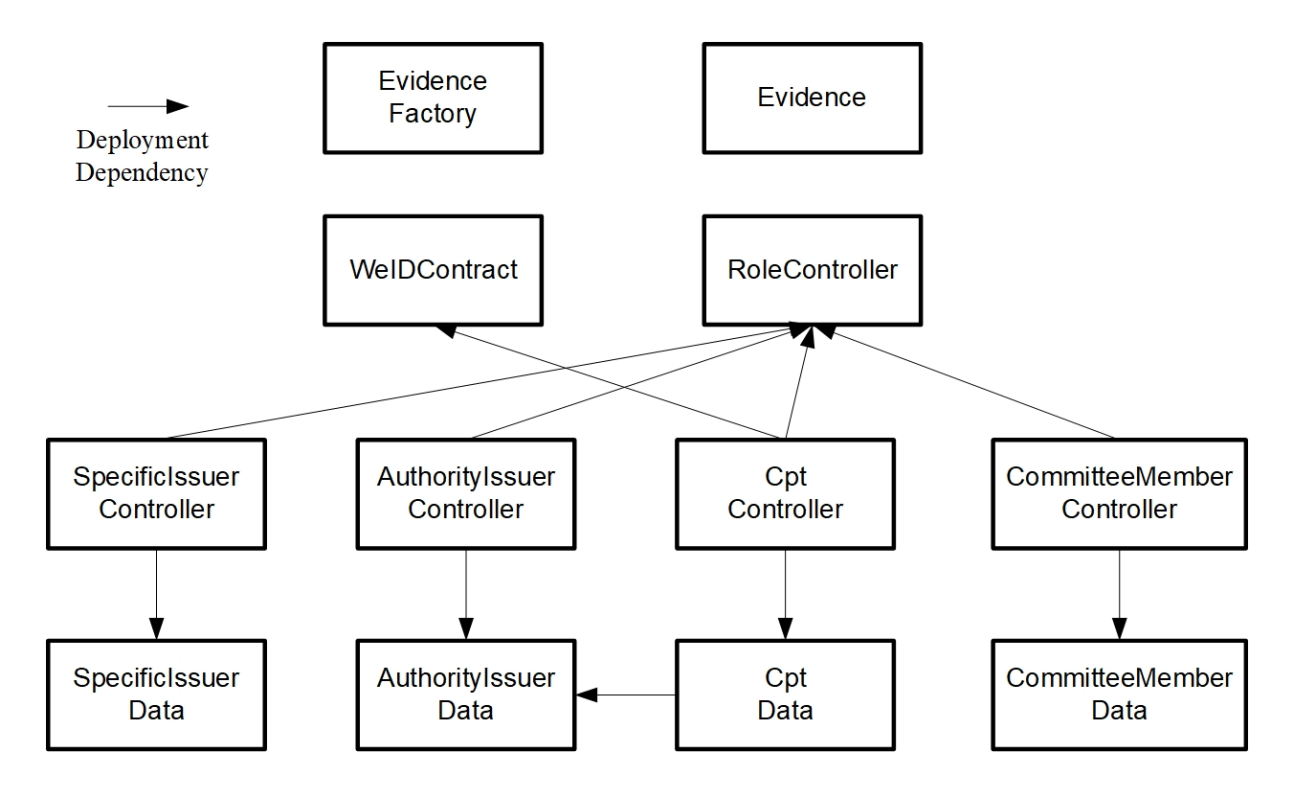